# Recap general linear model

# Lieven Clement

# statOmics, Ghent University ([https://statomics.github.io\)](https://statomics.github.io)

# **Contents**

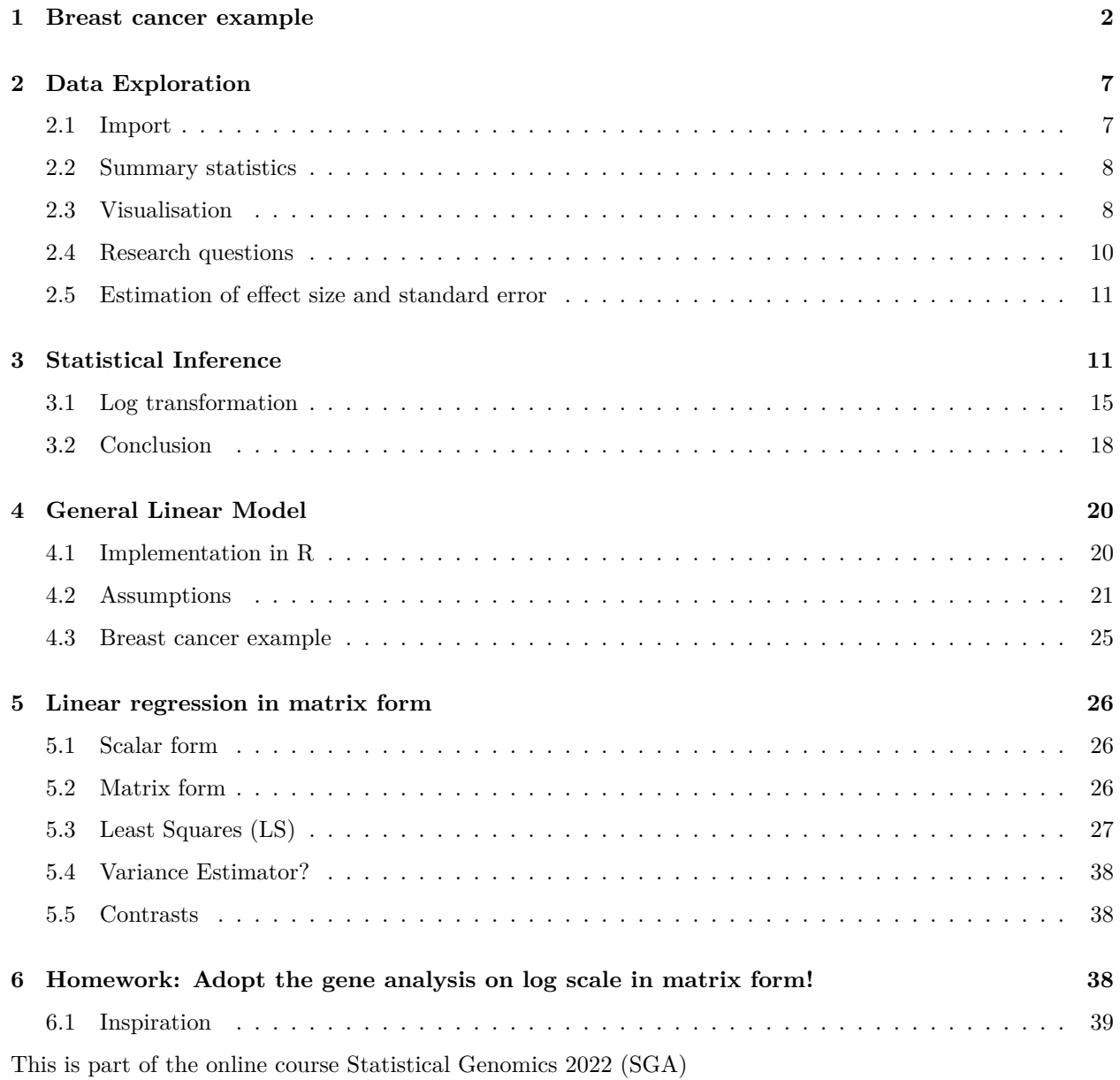

# <span id="page-1-0"></span>**1 Breast cancer example**

- part of study [https://doi.org/10.1093/jnci/djj052\)](https://doi.org/10.1093/jnci/djj052)
- Histologic grade in breast cancer clinically prognostic. Association of histologic grade on expression of KPNA2 gene that is known to be associated with poor BC prognosis.
- Population: all current and future breast cancer patients

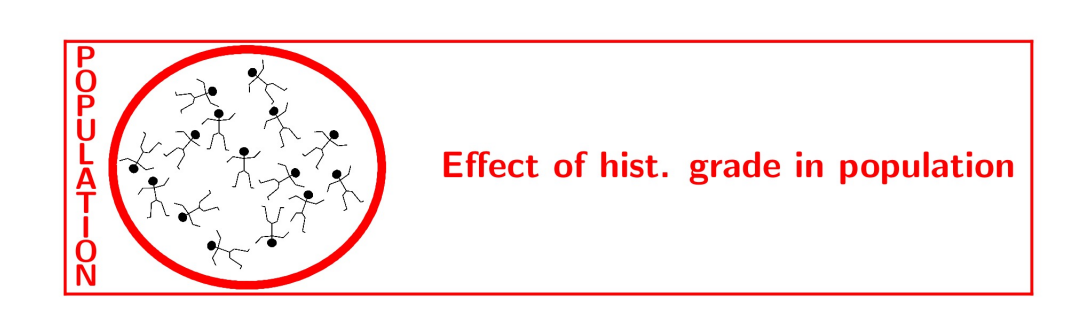

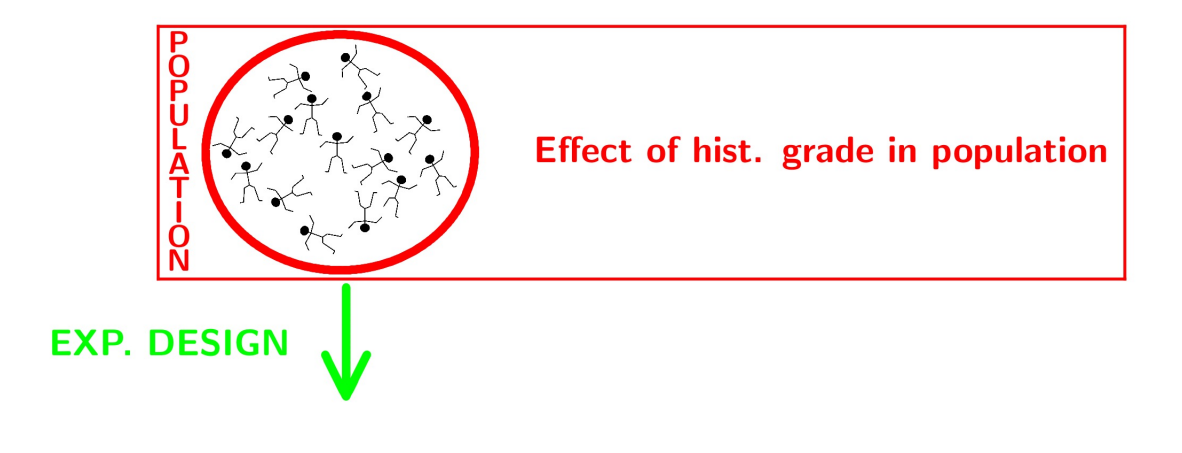

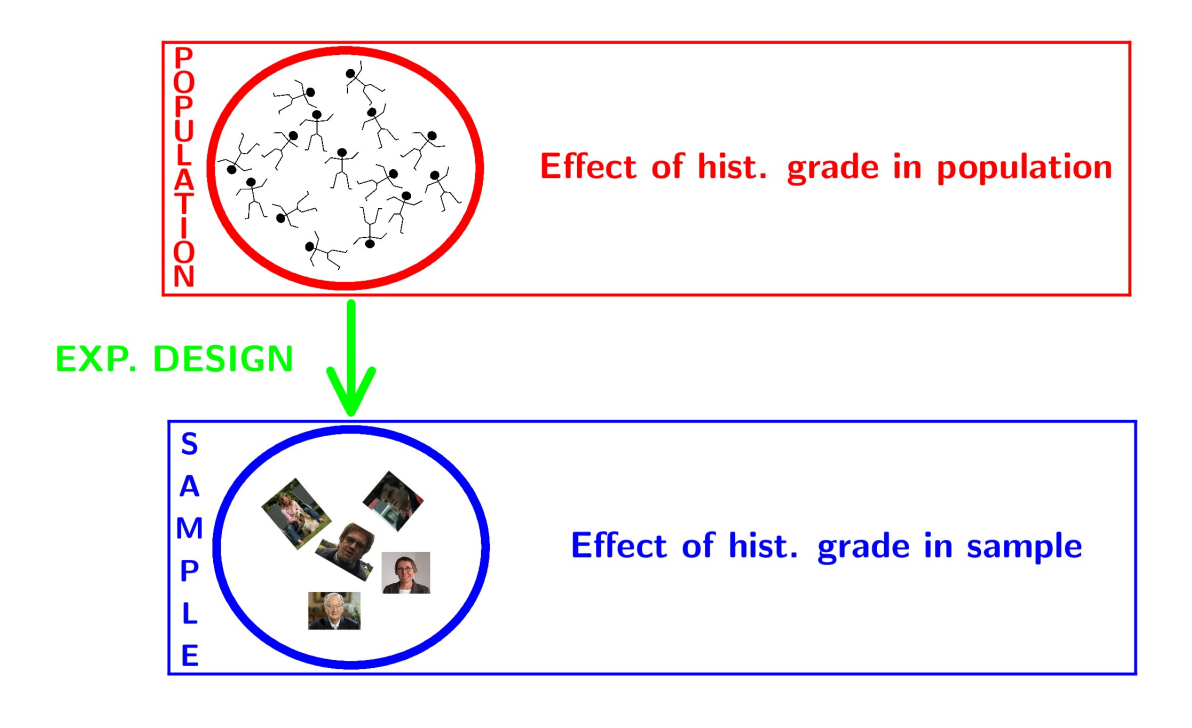

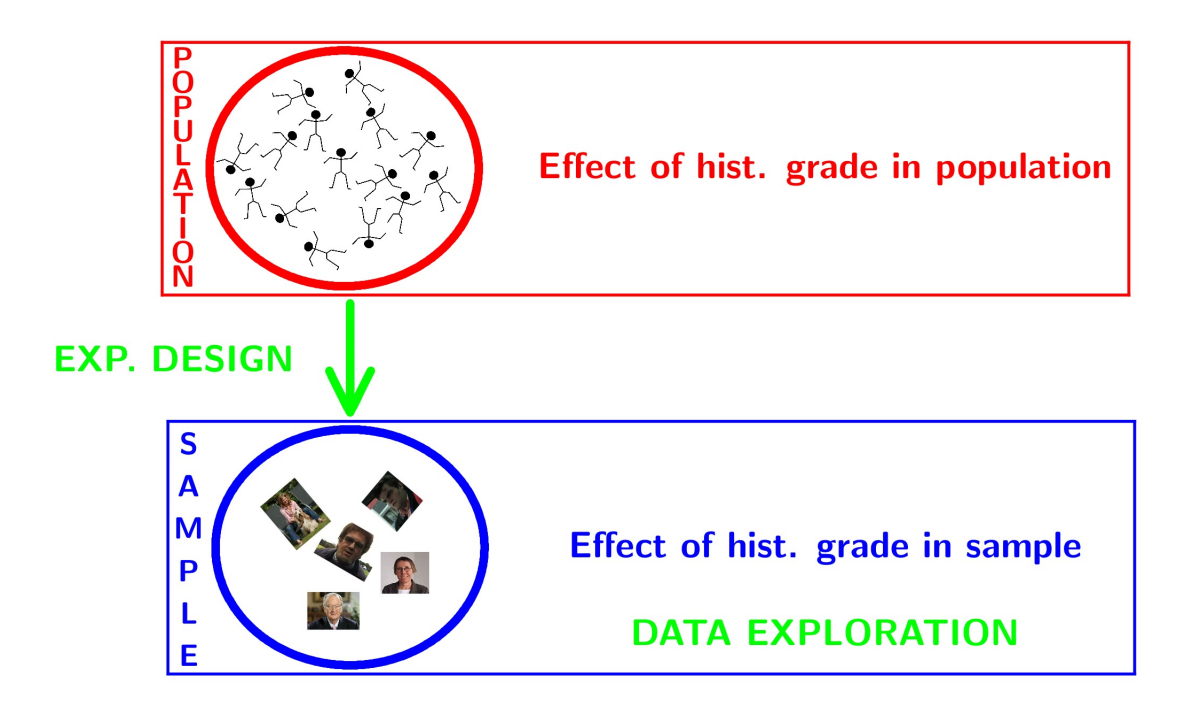

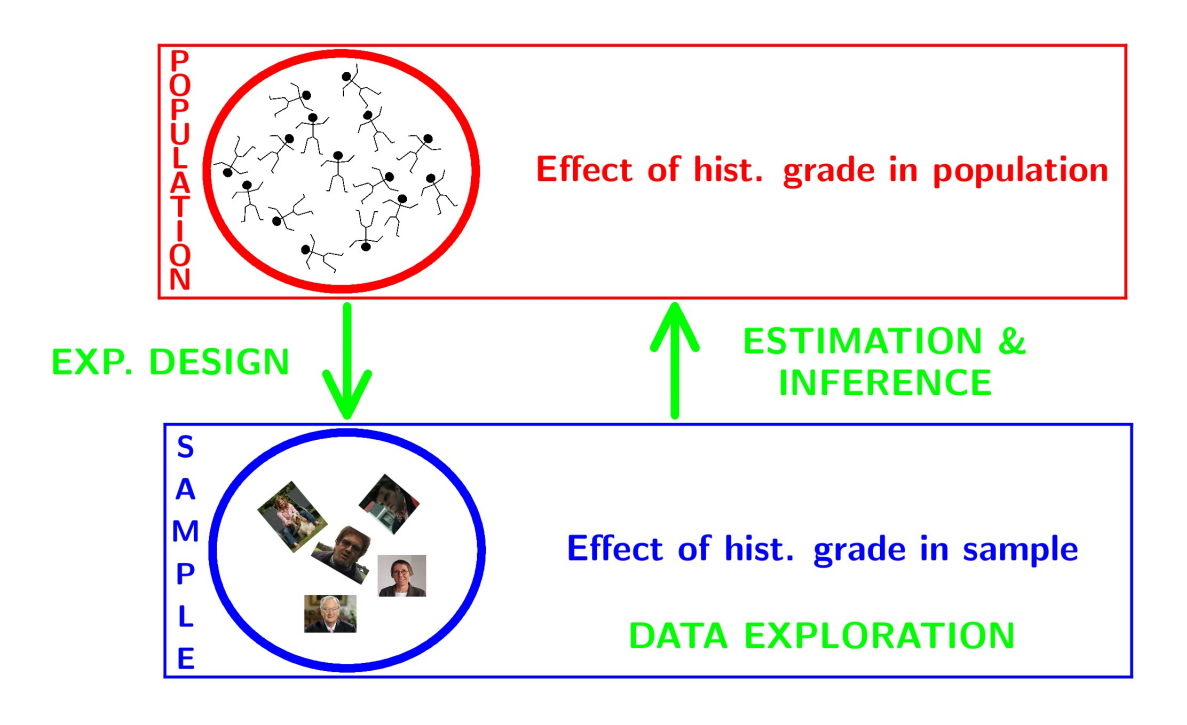

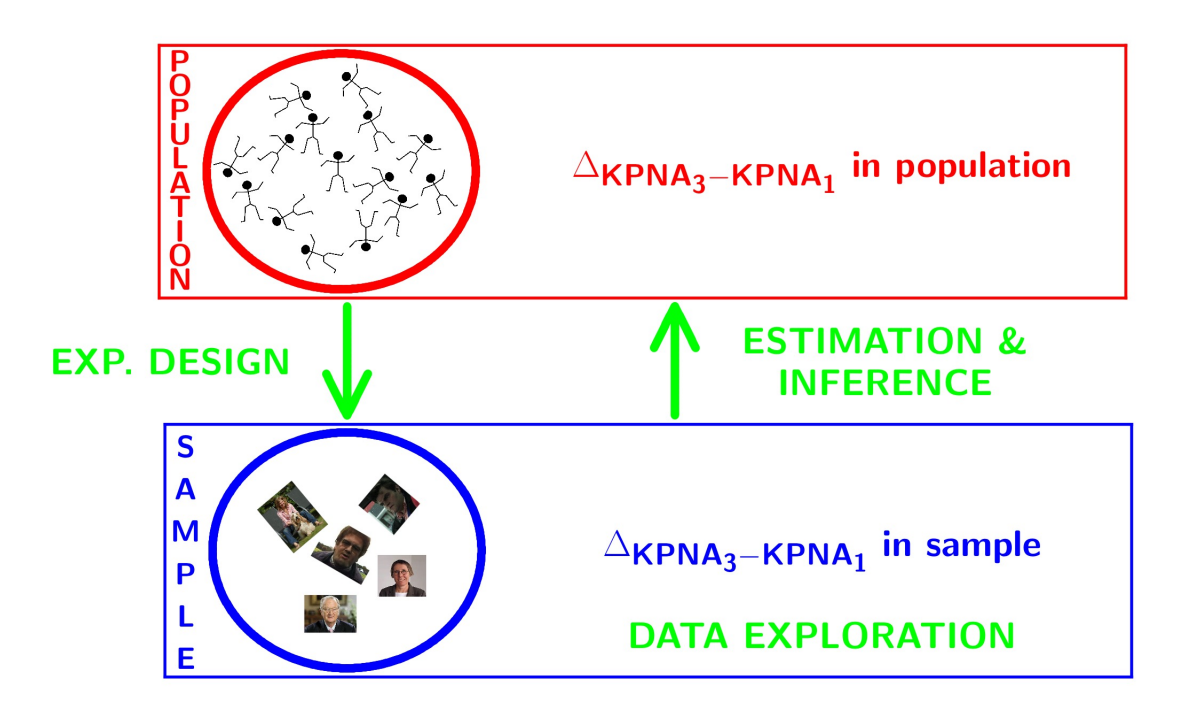

# <span id="page-6-0"></span>**2 Data Exploration**

### <span id="page-6-1"></span>**2.1 Import**

```
library(tidyverse)
gene <- read.table("https://raw.githubusercontent.com/statOmics/SGA21/master/data/kpna2.txt",header=TRU
head(gene)
```
## grade node gene ## 1 3 1 367.8179 ## 2 3 1 590.3576 ## 3 1 1 346.6583 ## 4 1 1 258.4455 ## 5 1 0 153.8416 ## 6 3 0 643.6799

We will transform the variable grade and node to a factor

```
gene$grade <- as.factor(gene$grade)
gene$node <- as.factor(gene$node)
```
### <span id="page-7-0"></span>**2.2 Summary statistics**

```
geneSum <- gene %>%
  group_by(grade) %>%
  summarize(mean = mean(gene),
           sd = sd(gene),
           n=length(gene)
           ) %>%
 mutate(se = sd/sqrt(n))geneSum
## # A tibble: 2 x 5
```
## grade mean sd n se ## <fct> <dbl> <dbl> <int> <dbl> ## 1 1 233. 65.5 12 18.9 ## 2 3 561. 144. 12 41.4

# <span id="page-7-1"></span>**2.3 Visualisation**

```
gene %>%
 ggplot(aes(x=grade,y=gene)) +geom_boxplot(outlier.shape=NA) +
 geom_jitter()
```
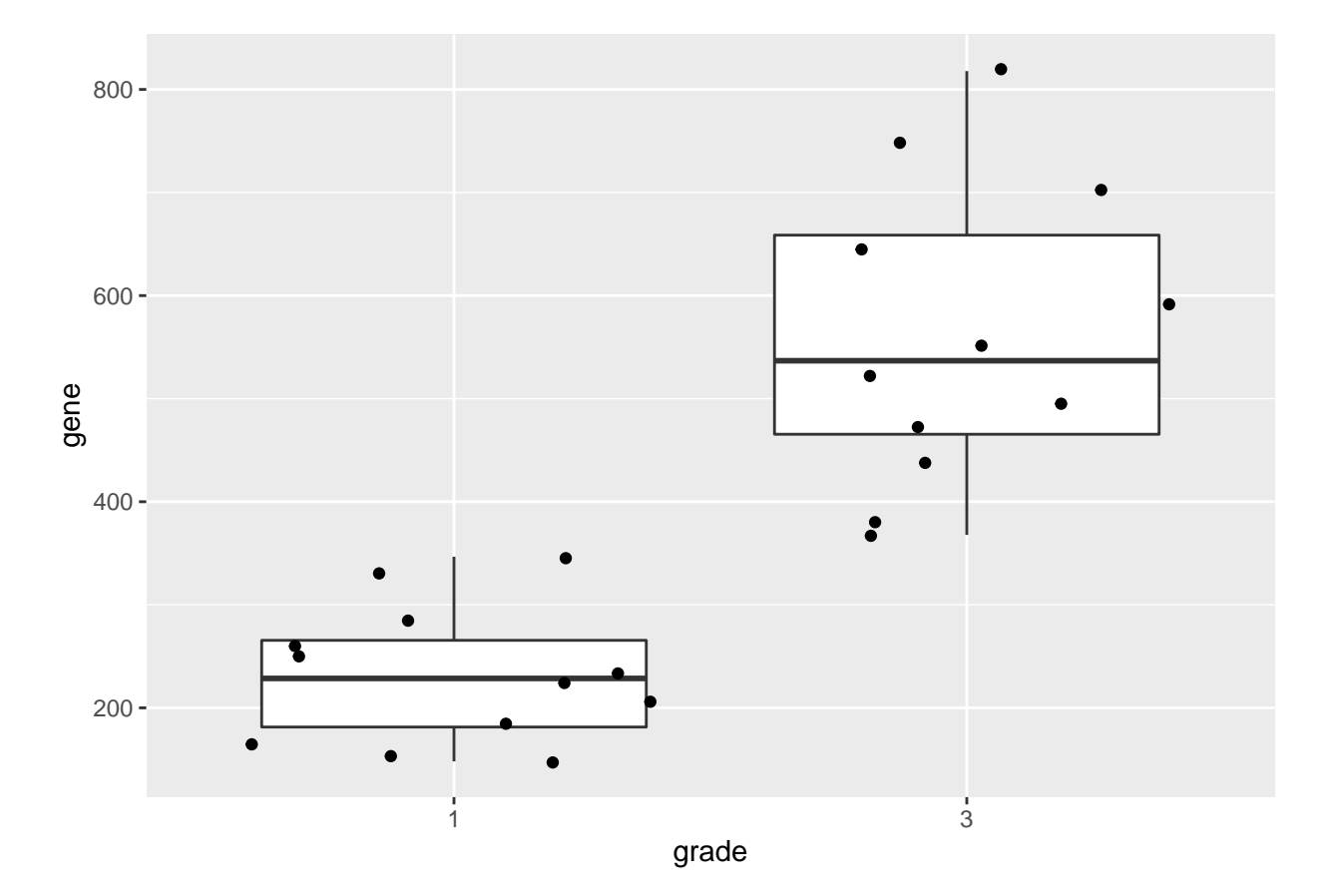

We can also save the plots as objects for later use!

```
p1 <- gene %>%
  ggplot(aes(x=grade,y=gene)) +
  geom_boxplot(outlier.shape=NA) +
  geom_jitter()
p2 <- gene %>%
  ggplot(aes(sample=gene)) +
  geom_qq() +
  geom_qq_line() +
  facet_wrap(~grade)
```

```
p1
```
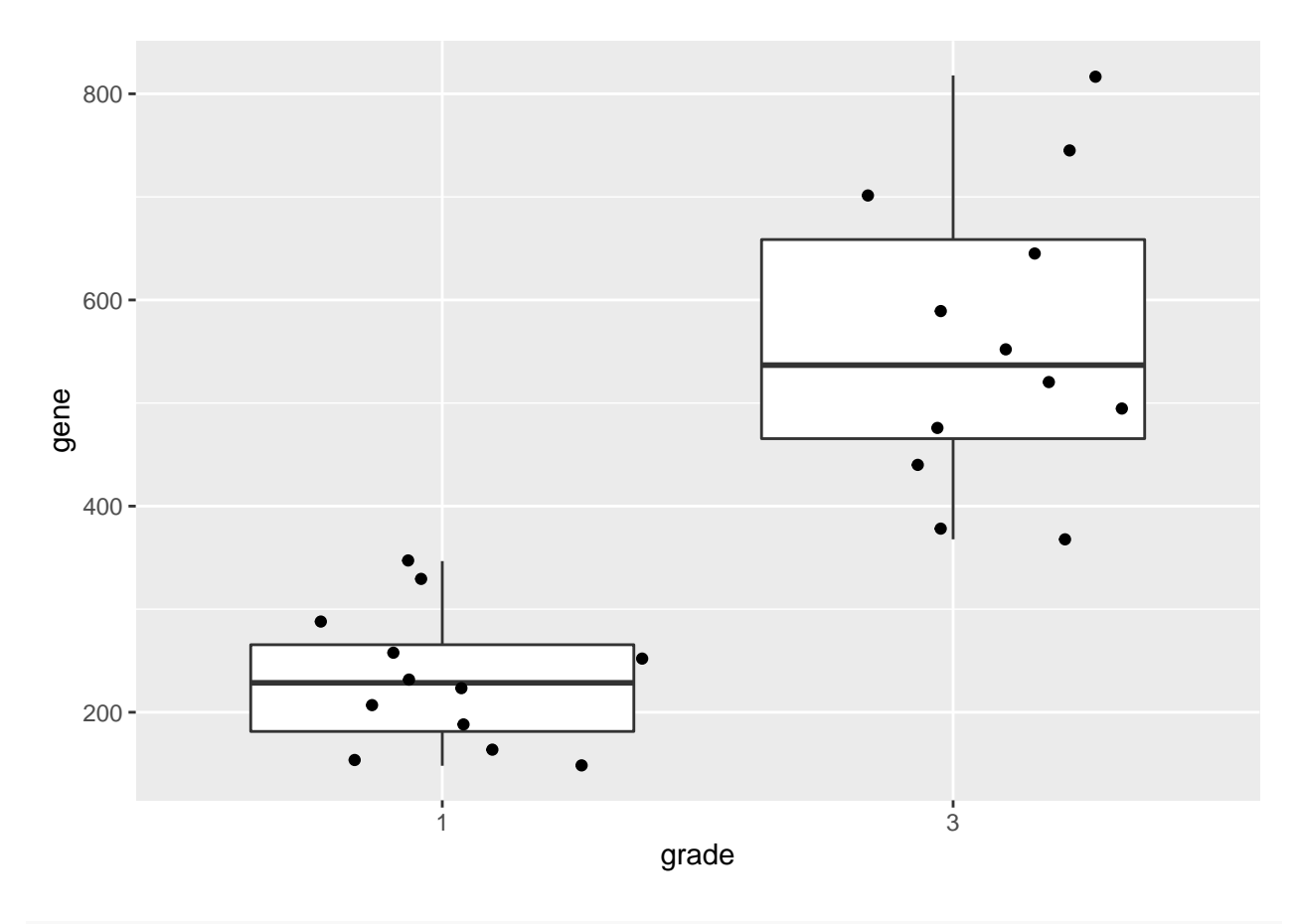

p2

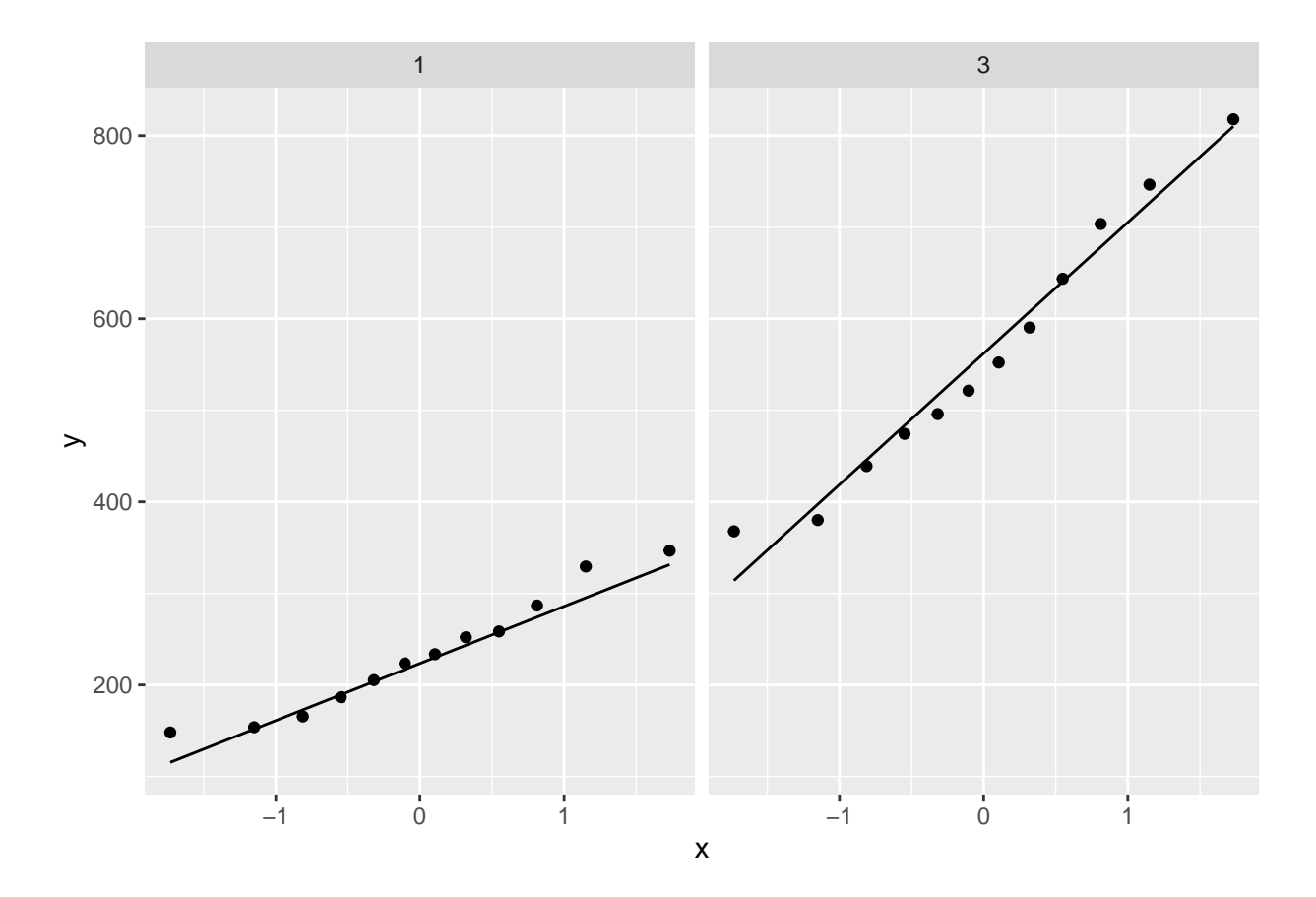

# <span id="page-9-0"></span>**2.4 Research questions**

Researchers want to assess the association of the histological grade on KPNA2 gene expression

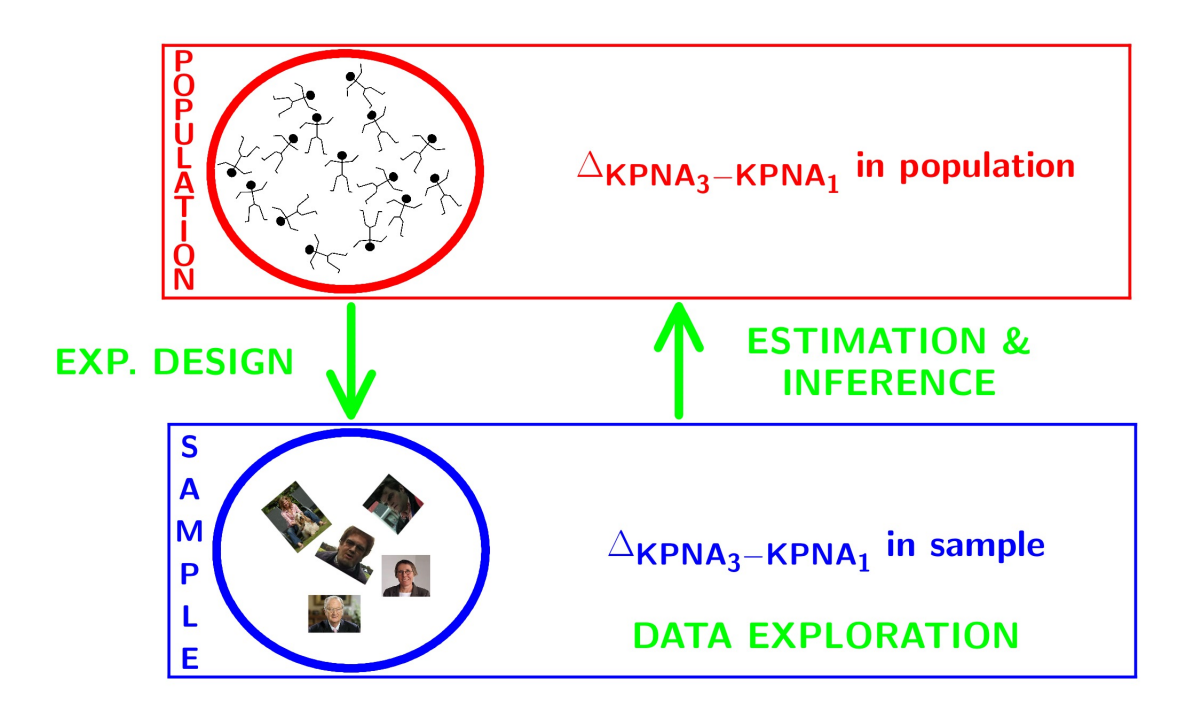

<span id="page-10-0"></span>**2.5 Estimation of effect size and standard error**

```
effectSize <- tibble(
 delta = geneSum$mean[2]- geneSum$mean[1],
  seDelta = geneSum %>%
    pull(se) %>%
    .2 \%sum \frac{9}{2}sqrt
  )
effectSize
## # A tibble: 1 x 2
## delta seDelta
## <dbl> <dbl>
## 1 329. 45.5
```
# <span id="page-10-1"></span>**3 Statistical Inference**

• Researchers want to assess the association of histological grade on KPNA2 gene expression

• Inference?

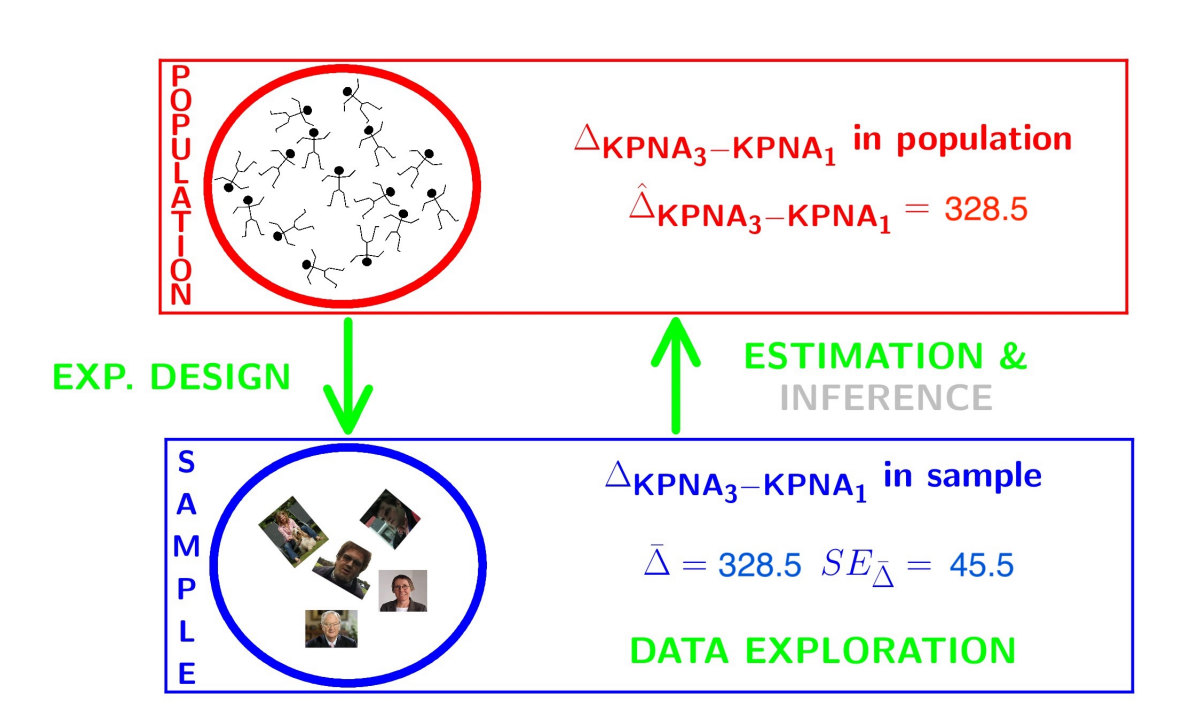

- Researchers want to assess the association of histological grade on KPNA2 gene expression
- Inference?
- testing + CI  $\$\rightarrow$  Assumptions
- In general we start from **alternative hypothese**  $H_A$ : we want to show an association
- Gene expression of grade 1 and grade 3 patients is on average different
- But, we will assess it by falsifying the opposite:
- The average KPNA2 gene expression of grade 1 and grade 3 patients is equal
- How likely is it to observe an equal or more extreme association than the one observed in the sample when the null hypothesis is true?
- When we make assumptions about the distribution of our test statistic we can quantify this probability: **p-value**.
- If the p-value is below a significance threshold  $\alpha$  we reject the null hypothesis

*We control the probability on a false positive result at the*  $\alpha$ -level (type I error)

• The p-value will only be calculated correctly if the underlying assumptions hold!

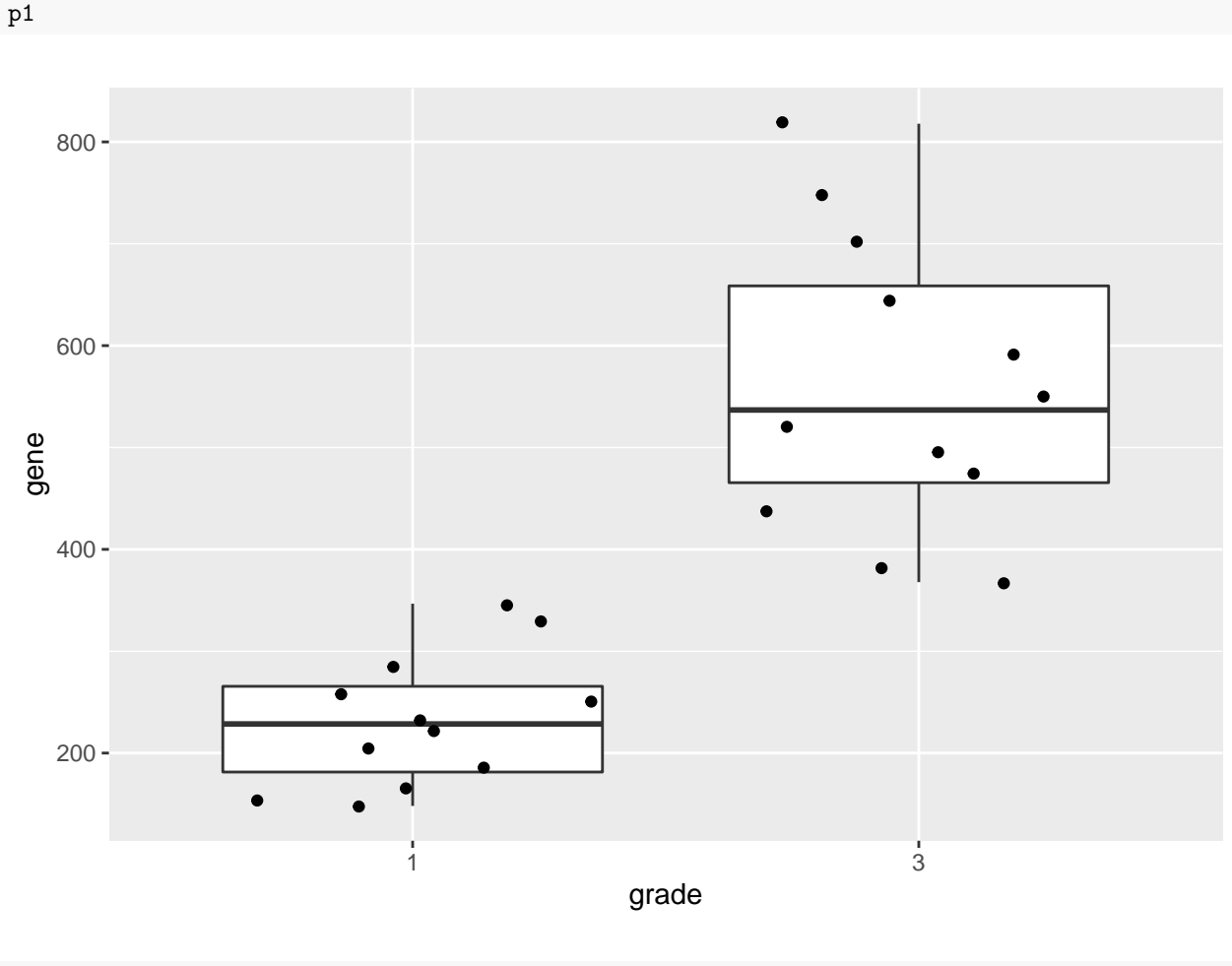

library(gridExtra)

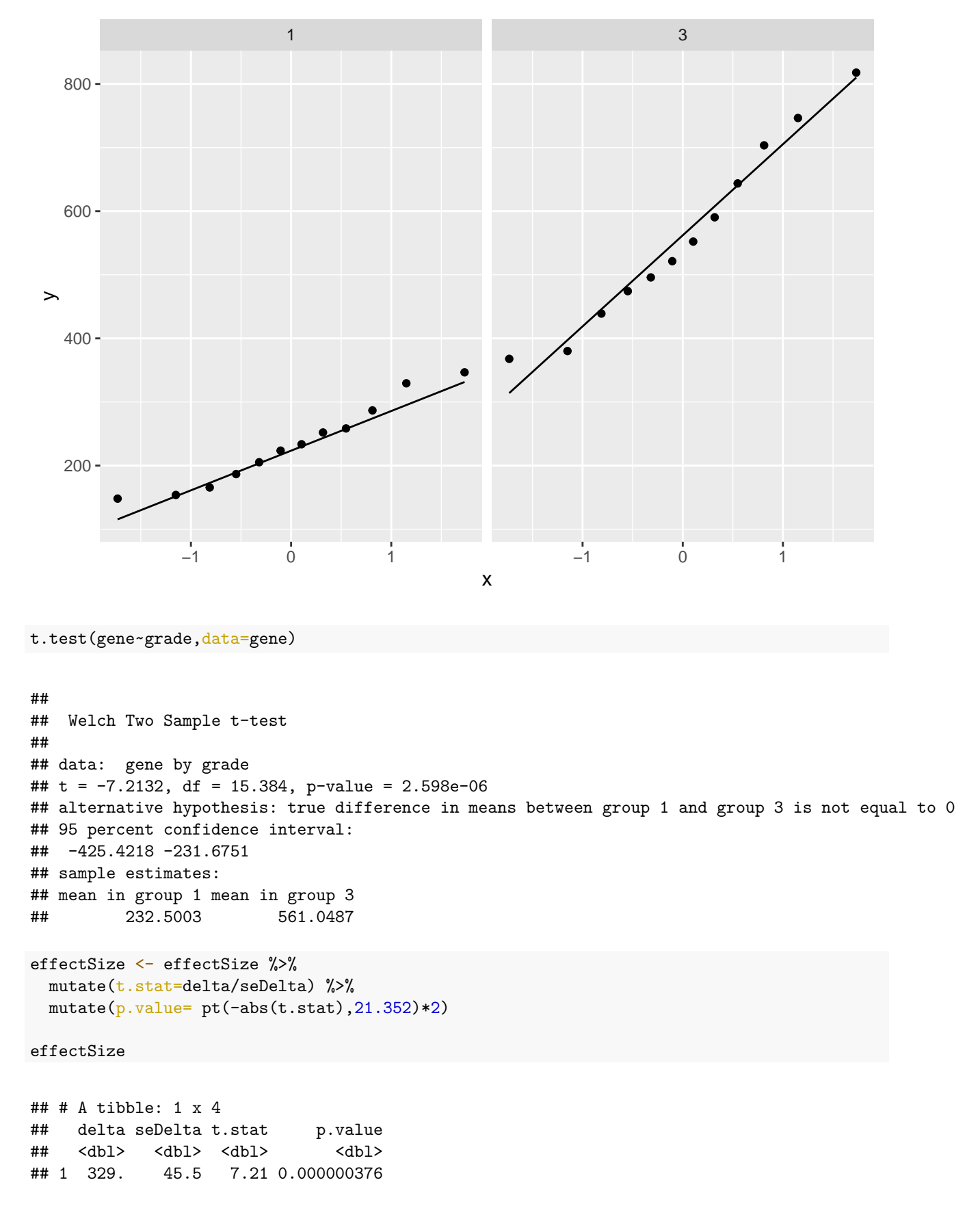

- Intensities are often not normally distributed and have a mean variance relation
- Commonly log2-transformed
- Differences on log scale:

$$
\log_2(B)-\log_2(A)=\log_2\frac{B}{A}=\log_2FC_{\frac{B}{A}}
$$

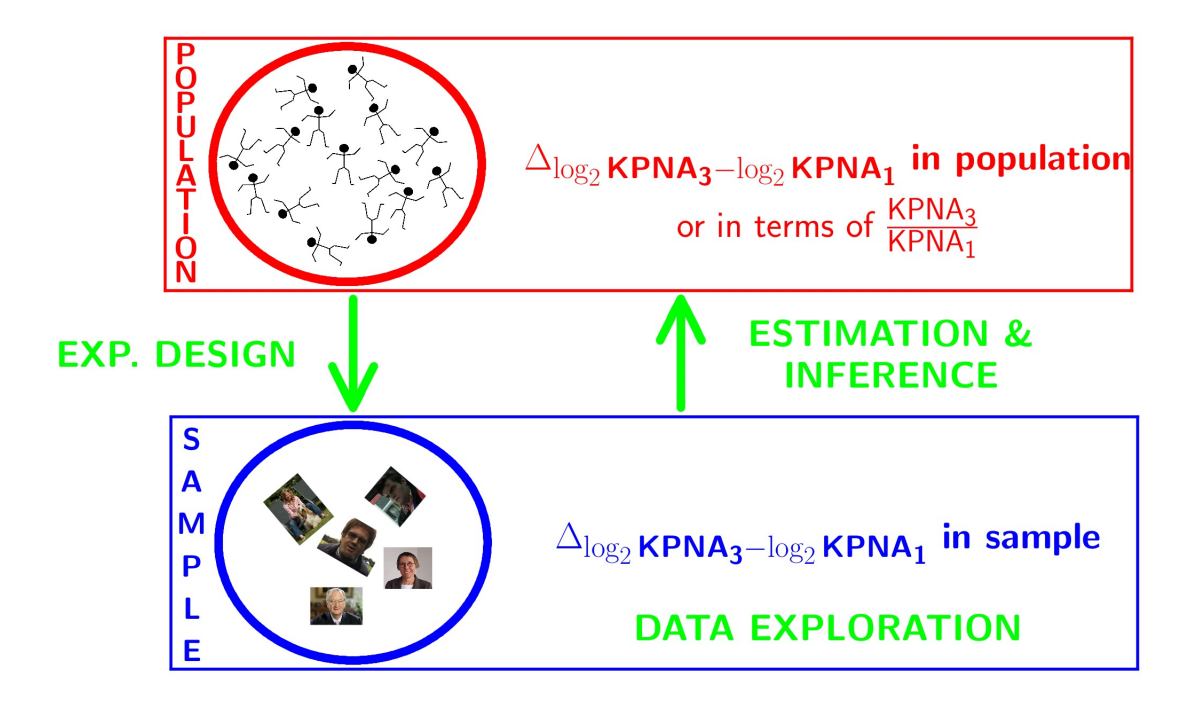

# <span id="page-14-0"></span>**3.1 Log transformation**

```
gene <- gene %>%
 mutate(lgene = log2(gene))
p1 <- gene %>%
  ggplot(aes(x=grade,y=lgene)) +geom_boxplot(outlier.shape=NA) +
  geom_jitter()
p2 <- gene %>%
  ggplot(aes(sample=lgene)) +
  geom_qq() +
```
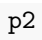

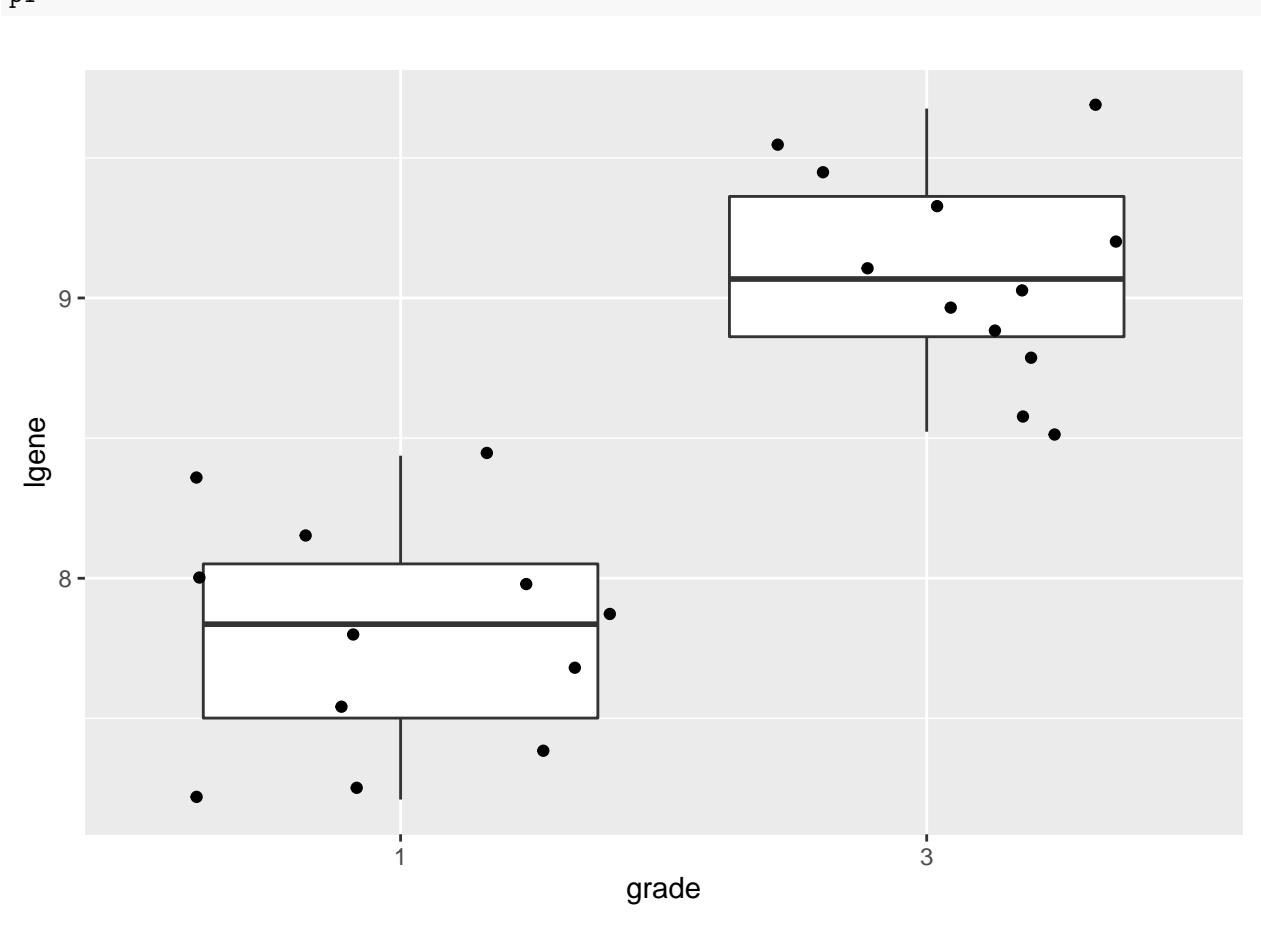

p1

`geom_qq_line() +  
fact_wrap(
$$
\neg
$$
grade)`

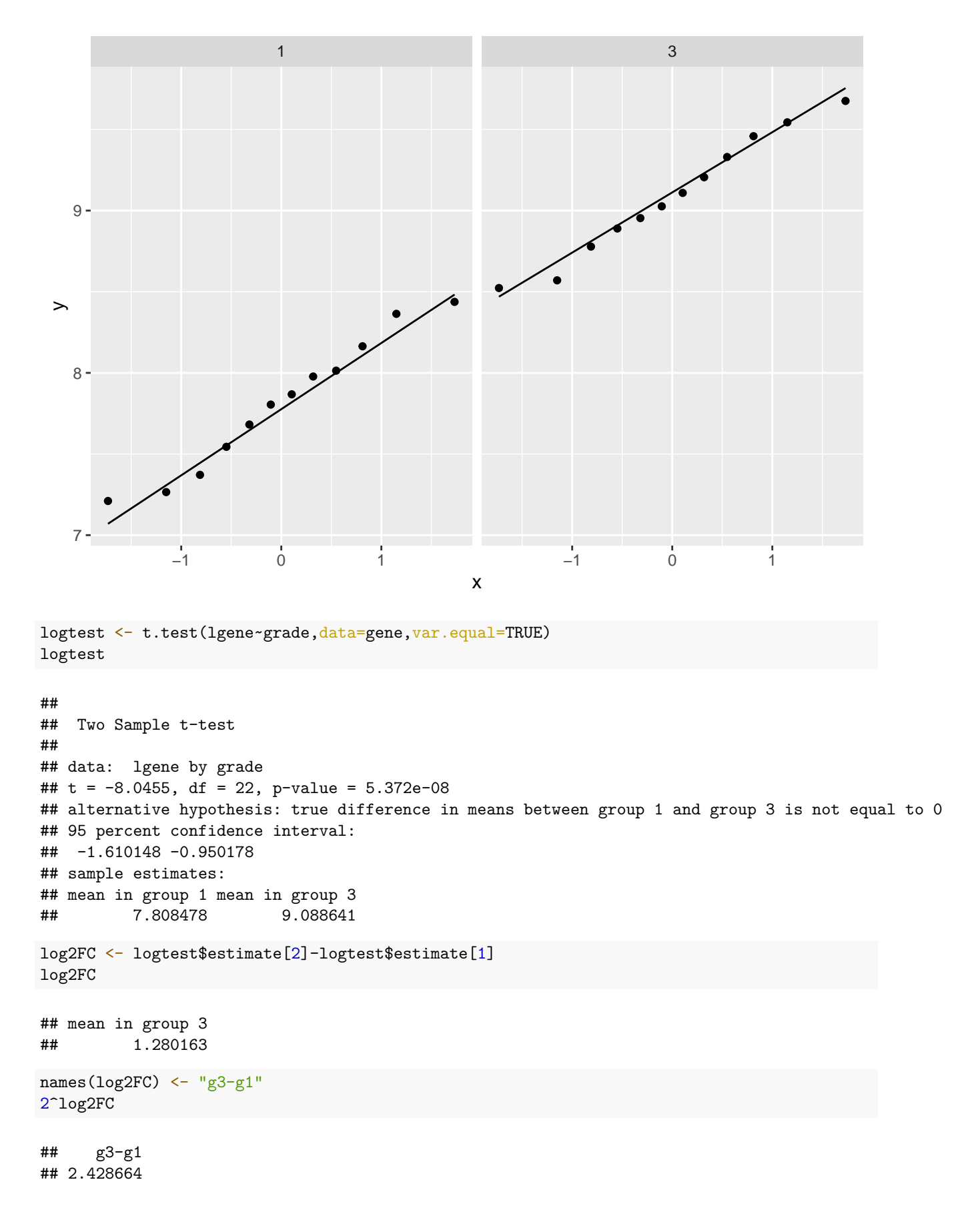

### <span id="page-17-0"></span>**3.2 Conclusion**

There is a extremely significant association of the histological grade on the gene expression in tumor tissue. On average, the gene expression for the grade 3 patients is 2.43 times higher than the gene expression in grade 1 patients (95% CI [1.93, 3.05],  $p \ll 0.001$ ).

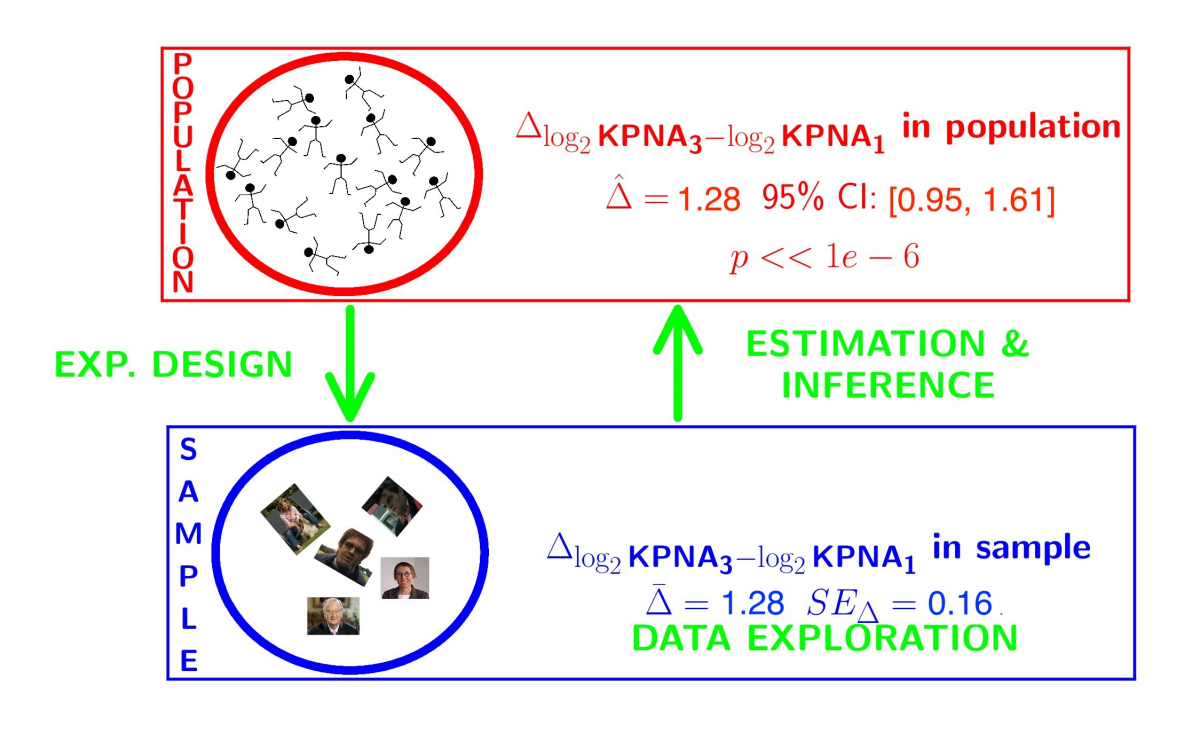

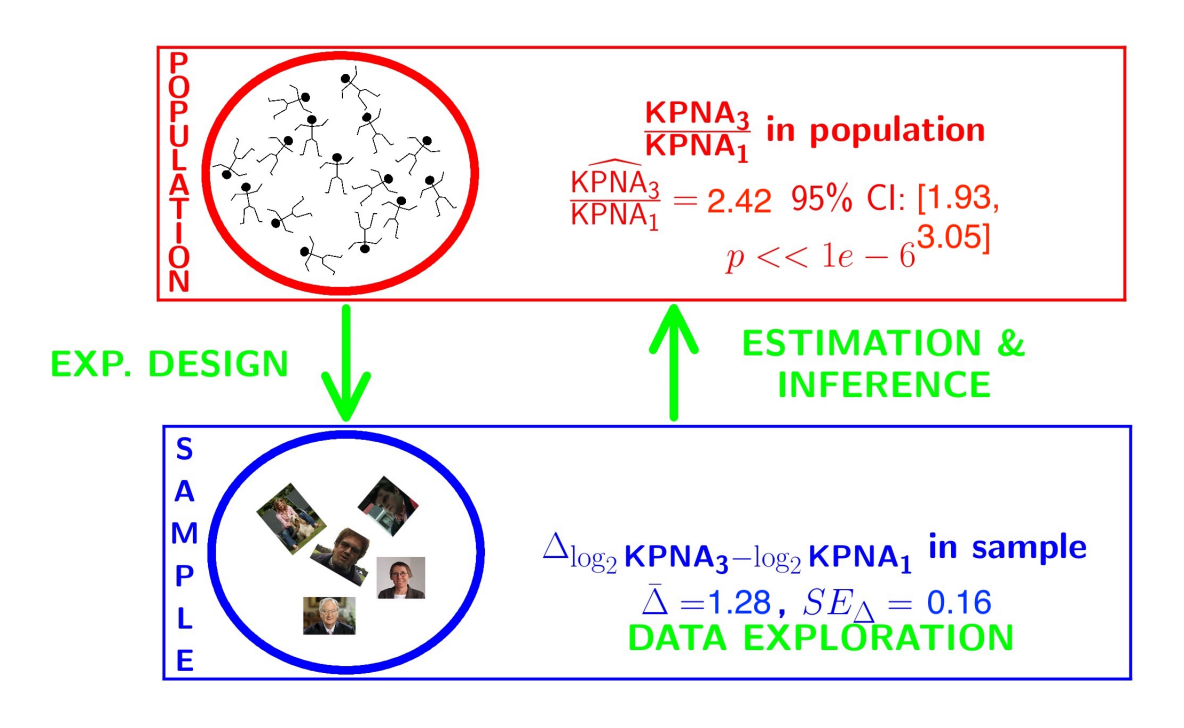

Solution??

The patients also differ in the their lymph node status. Hence, we have a two factorial design: grade x lymph node status!!!

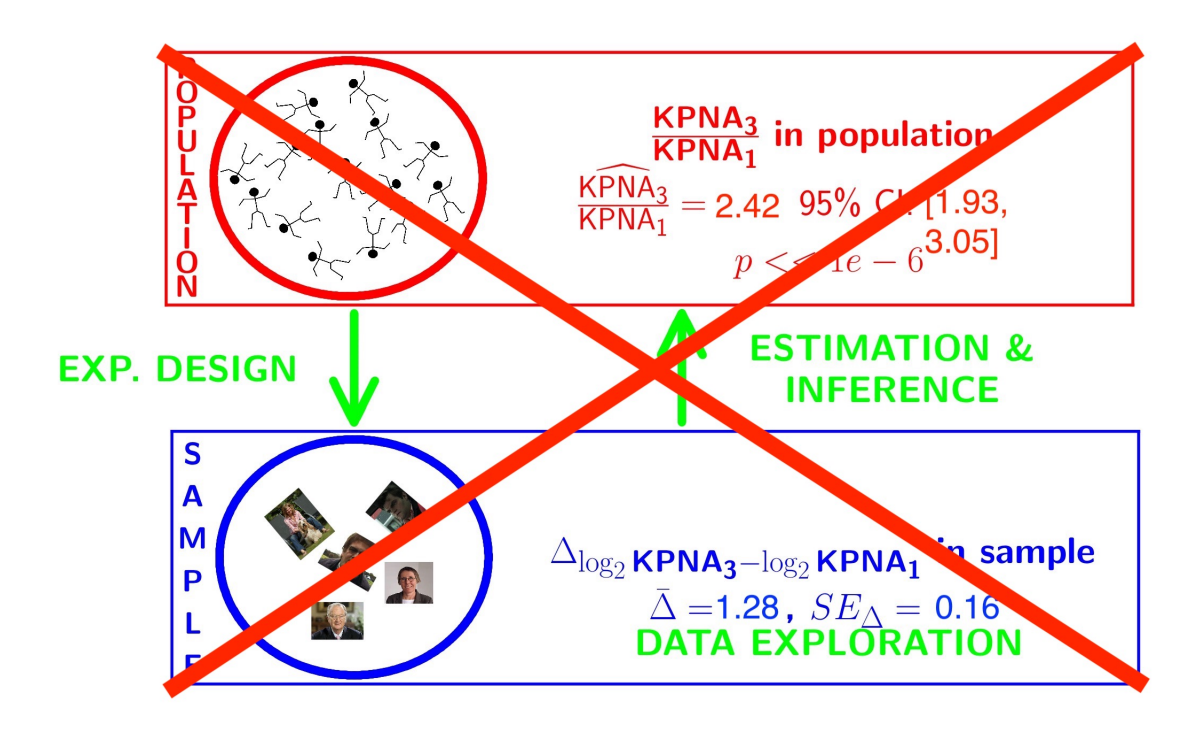

# <span id="page-19-0"></span>**4 General Linear Model**

How can we integrate multiple factors and continuous covariates in linear model.

$$
y_i = \beta_0 + \beta_1 x_{i,1} + \beta_2 x_{i,2} + \beta_{12} x_{i,1} x_{i,2} + \epsilon_i,
$$

with

•  $x_{i,1}$  a dummy variable for histological grade:  $x_{i,1} = \begin{cases} 0 & \text{grade } 1 \\ 1 & \text{grade } 3 \end{cases}$ •  $x_{i,2}$  a dummy variable for :  $x_{i,2} = \begin{cases} 0 & \text{lymph nodes were not removed} \\ 1 & \text{lymph nodes were removed} \end{cases}$ •  $\epsilon_i$ ?

### <span id="page-19-1"></span>**4.1 Implementation in R**

```
lm1 <- lm(gene~grade*node,data=gene)
summary(lm1)
```

```
##
## Call:
## lm(formula = gene ~ grade * node, data = gene)
##
## Residuals:
## Min 1Q Median 3Q Max
## -201.748 -53.294 -6.308 46.216 277.601
##
## Coefficients:
## Estimate Std. Error t value Pr(>|t|)
## (Intercept) 180.51 44.37 4.068 0.0006 ***
## grade3 401.33 62.75 6.396 3.07e-06 ***
## node1 103.98 62.75 1.657 0.1131
## grade3:node1 -145.57 88.74 -1.640 0.1166
## ---
## Signif. codes: 0 '***' 0.001 '**' 0.01 '*' 0.05 '.' 0.1 ' ' 1
##
## Residual standard error: 108.7 on 20 degrees of freedom
## Multiple R-squared: 0.7437, Adjusted R-squared: 0.7052
## F-statistic: 19.34 on 3 and 20 DF, p-value: 3.971e-06
```
#### <span id="page-20-0"></span>**4.2 Assumptions**

plot(lm1)

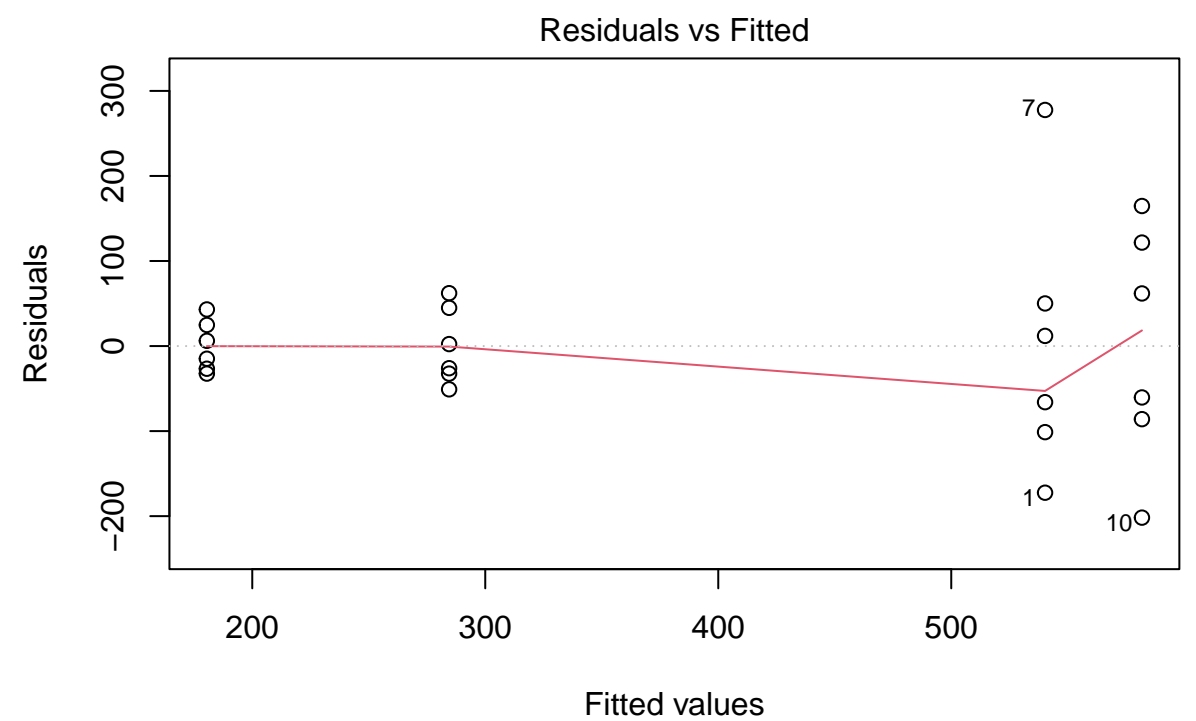

lm(gene ~ grade \* node)

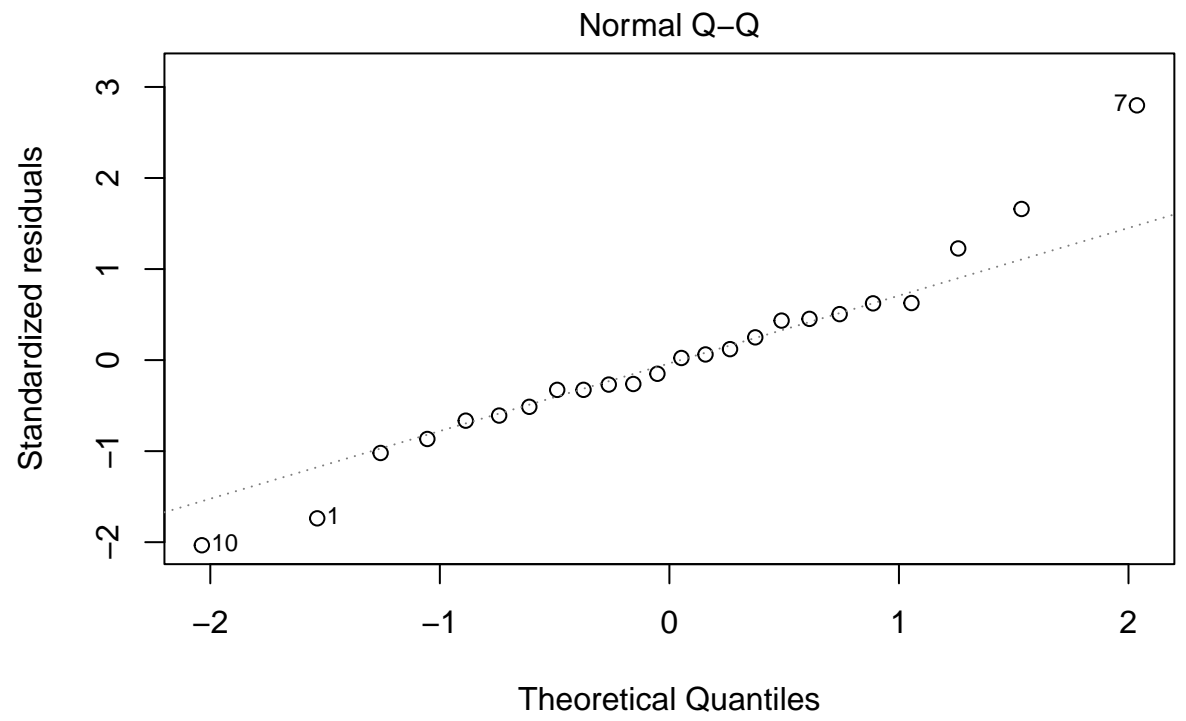

lm(gene ~ grade \* node)

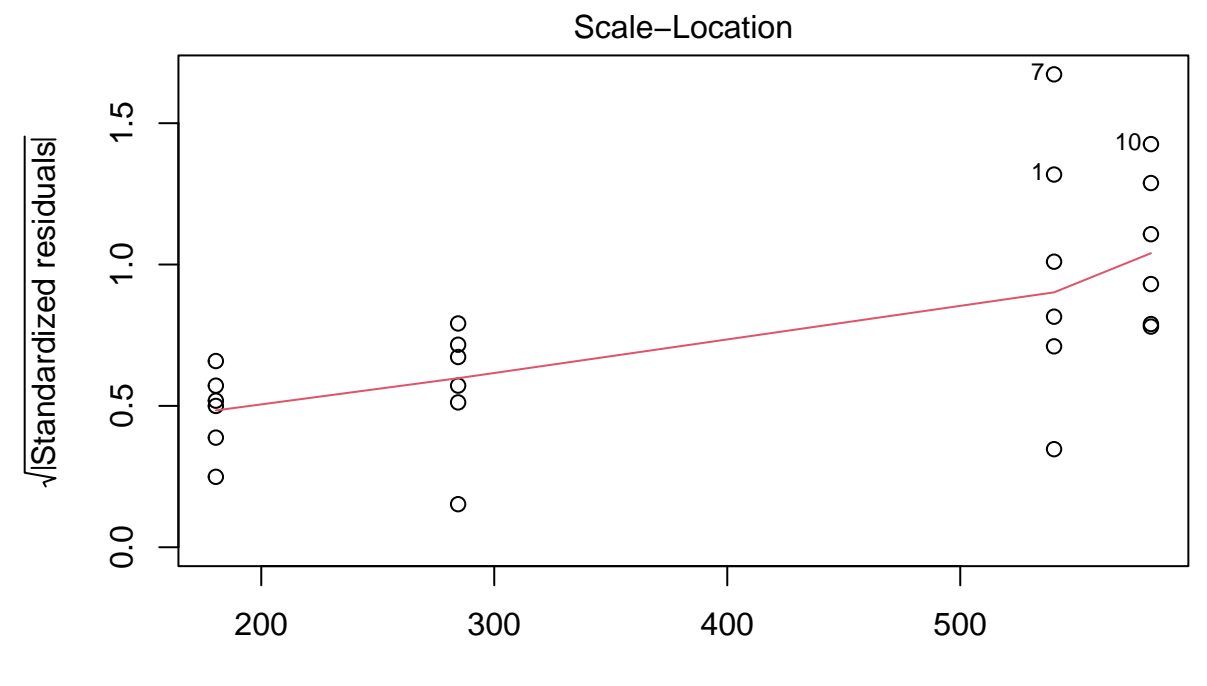

Fitted values lm(gene ~ grade \* node)

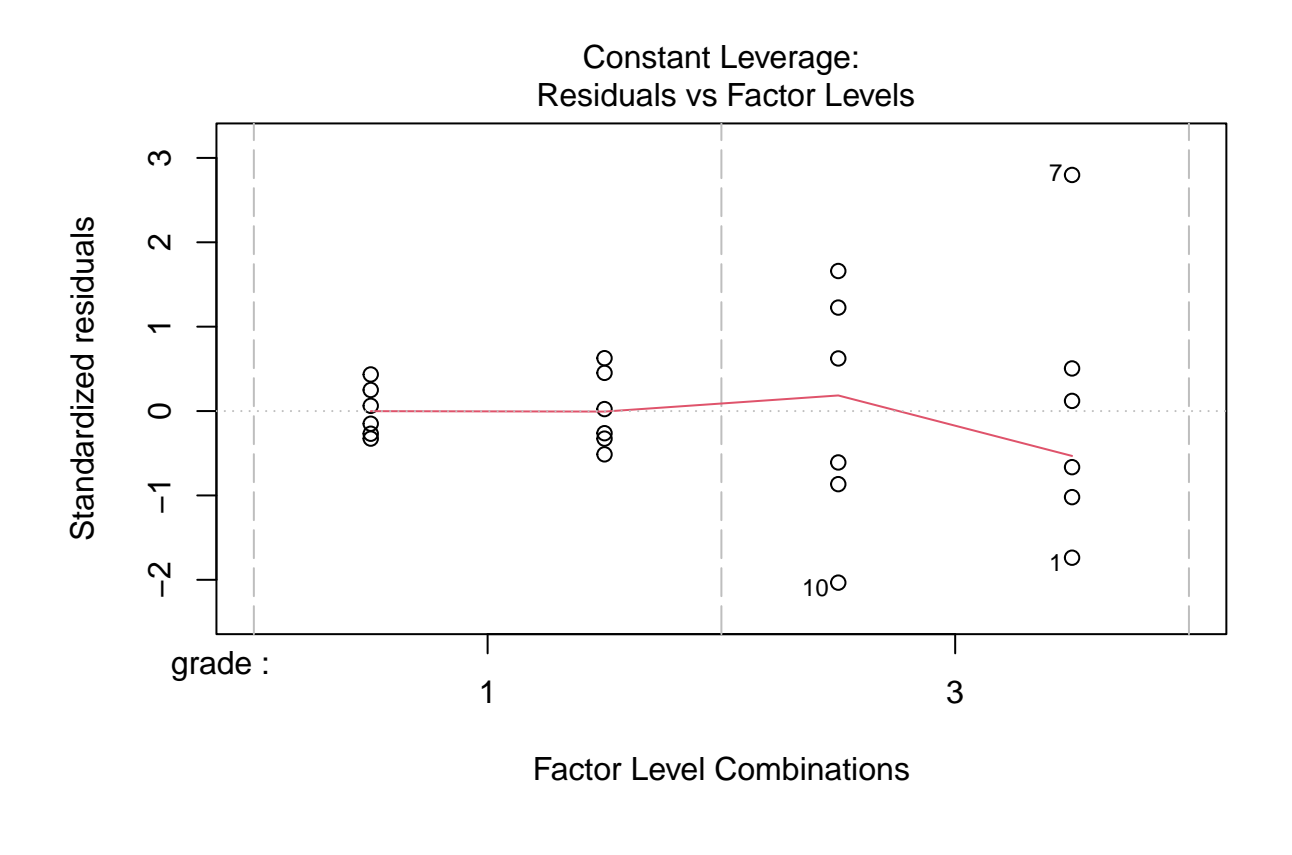

### <span id="page-24-0"></span>**4.3 Breast cancer example**

- Paper: <https://doi.org/10.1093/jnci/djj052>
- Histologic grade in breast cancer provides clinically important prognostic information. Two factors have to be concidered: Histologic grade (grade 1 and grade 3) and lymph node status (0 vs 1). The researchers assessed gene expression of the KPNA2 gene a protein-coding gene associated with breast cancer and are mainly interested in the association of histological grade. Note, that the gene variable consists of background corrected normalized intensities obtained with a microarray platform. Upon log-transformation, they are known to be a good proxy for the log transformed concentration of gene expression product of the KPNA2 gene.
- Research questions and translate them towards model parameters (contrasts)?
- Make an R markdown file to answer the research questions

#### library(ExploreModelMatrix) explMx <- VisualizeDesign(gene,designFormula = ~grade\*node) explMx\$plotlist

## [[1]]

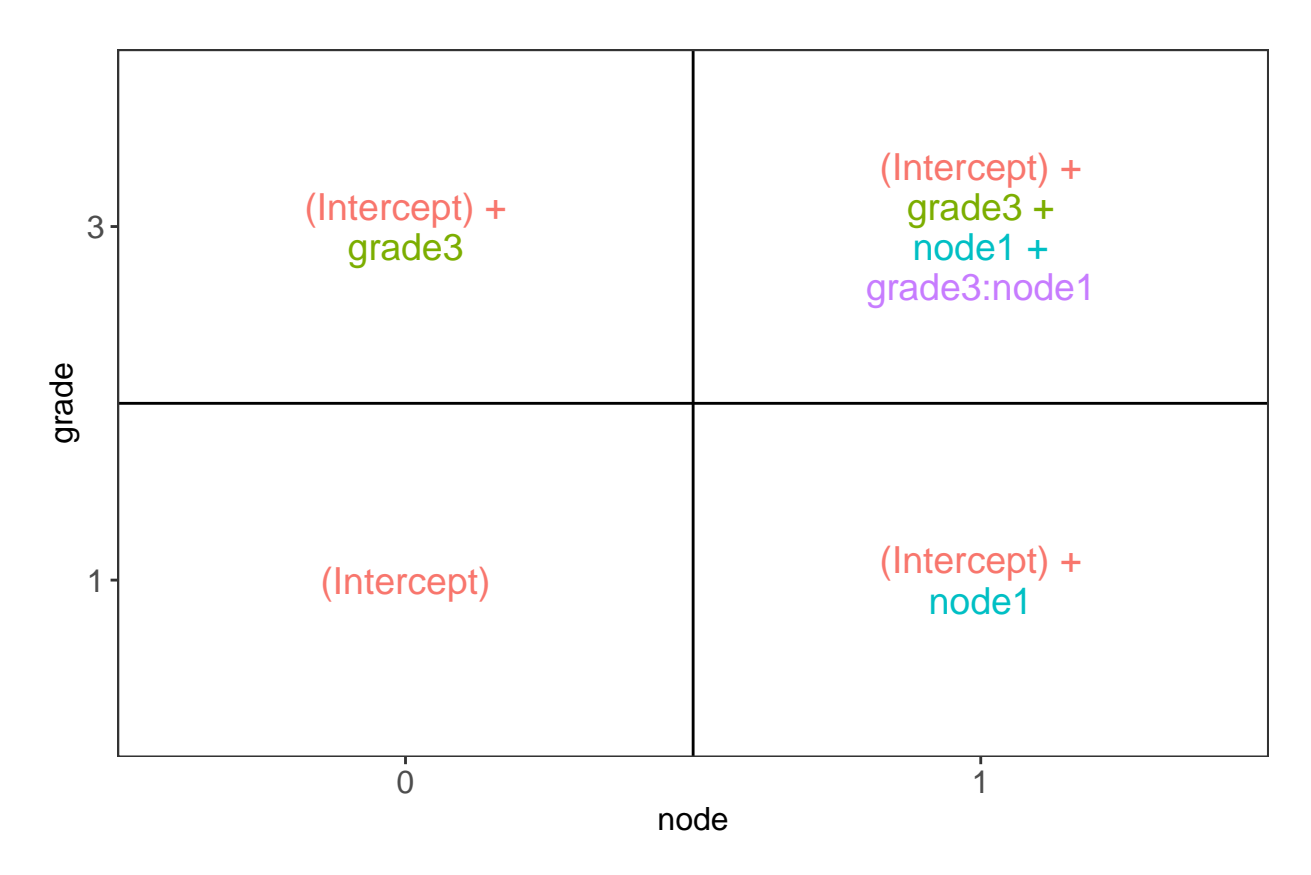

You can also explore the model matrix interactively:

ExploreModelMatrix(gene,designFormula = ~grade\*node)

# <span id="page-25-0"></span>**5 Linear regression in matrix form**

### <span id="page-25-1"></span>**5.1 Scalar form**

- Consider a vector of predictors  $\mathbf{x} = (x_1, \dots, x_p)^T$  and
- a real-valued response  $\boldsymbol{Y}$
- then the linear regression model can be written as

$$
Y=f(\mathbf{x})+\epsilon=\beta_0+\sum_{j=1}^p x_j\beta_j+\epsilon
$$

with i.i.d.  $\epsilon \sim N(0, \sigma^2)$ 

### <span id="page-25-2"></span>**5.2 Matrix form**

• *n* observations  $(\mathbf{x}_1, y_1) \dots (\mathbf{x}_n, y_n)$ 

• Regression in matrix notation

$$
\mathbf{Y} = \mathbf{X} + \text{with } \mathbf{Y} = \begin{bmatrix} y_1 \\ \vdots \\ y_n \end{bmatrix}, \mathbf{X} = \begin{bmatrix} 1 & x_{11} & \dots & x_{1p} \\ \vdots & \vdots & & \vdots \\ 1 & x_{n1} & \dots & x_{np} \end{bmatrix}, = \begin{bmatrix} \beta_0 \\ \vdots \\ \beta_p \end{bmatrix} \text{ and } = \begin{bmatrix} \epsilon_1 \\ \vdots \\ \epsilon_n \end{bmatrix}
$$

### <span id="page-26-0"></span>**5.3 Least Squares (LS)**

• Minimize the residual sum of squares

$$
RSS() = \sum_{i=1}^{n} e_i^2
$$
  
=  $\sum_{i=1}^{n} \left( y_i - \beta_0 - \sum_{j=1}^{p} x_{ij} \beta_j \right)^2$ 

• or in matrix notation

$$
RSS() = (\mathbf{Y} - \mathbf{X})^T (\mathbf{Y} - \mathbf{X})
$$

$$
= \|\mathbf{Y} - \mathbf{X}\|_2^2
$$

with the  $L_2$ -norm of a *p*-dim. vector  $v \|\mathbf{v}\| = \sqrt{v_1^2 + ... + v_p^2} \to \hat{i} = \operatorname{argmin}_{\beta} \|\mathbf{Y} - \mathbf{X}\|_2^2$ 

#### **5.3.1 Minimize RSS**

$$
\frac{\partial RSS}{\partial} = 0
$$
  

$$
\frac{(\mathbf{Y} - \mathbf{X})^T (\mathbf{Y} - \mathbf{X})}{\partial} = 0
$$
  

$$
-2\mathbf{X}^T (\mathbf{Y} - \mathbf{X}) = 0
$$
  

$$
\mathbf{X}^T \mathbf{X} = \mathbf{X}^T \mathbf{Y}
$$
  

$$
\hat{\mathbf{X}}^T \mathbf{X} = (\mathbf{X}^T \mathbf{X})^{-1} \mathbf{X}^T \mathbf{Y}
$$

#### **5.3.2 Geometric Interpretation**

**5.3.2.1 Toy dataset** We will illustrate this on a toy dataset

library(tidyverse) data  $\leq$  data.frame(x=1:3,y=c(1,2,2)) data

## x y ## 1 1 1 ## 2 2 2 ## 3 3 2 **5.3.2.2 Matrix form for toy dataset** We can also write this in matrix form

$$
\mathbf{Y} = \mathbf{X}\boldsymbol{\beta} + \boldsymbol{\epsilon}
$$

with

$$
\mathbf{Y} = \begin{bmatrix} 1 \\ 2 \\ 2 \end{bmatrix}, \quad \mathbf{X} = \begin{bmatrix} 1 & 1 \\ 1 & 2 \\ 1 & 3 \end{bmatrix}, \quad \beta = \begin{bmatrix} \beta_0 \\ \beta_1 \end{bmatrix} \quad \text{and} \quad \epsilon = \begin{bmatrix} \epsilon_1 \\ \epsilon_2 \\ \epsilon_3 \end{bmatrix}
$$

**5.3.2.3 Classical interpretation** Model fit and predictions based on the toy dataset

```
lm1 < - lm(y-x, data)data$yhat <- lm1$fitted
data %>%
 ggplot(aes(x,y)) +geom_point() +
 ylim(0,4) +xlim(0,4) +stat_smooth(method = "lm", color = "red", fullrange = TRUE) +
  geom_point(aes(x=x, y = yhat), pch = 2, size = 3, color = "red") +
  geom_segment(data = data, aes(x = x, xend = x, y = y, yend = yhat), lty = 2)
## `geom_smooth()` using formula 'y ~ x'
```
## Warning in max(ids, na.rm = TRUE): no non-missing arguments to max; returning ## -Inf

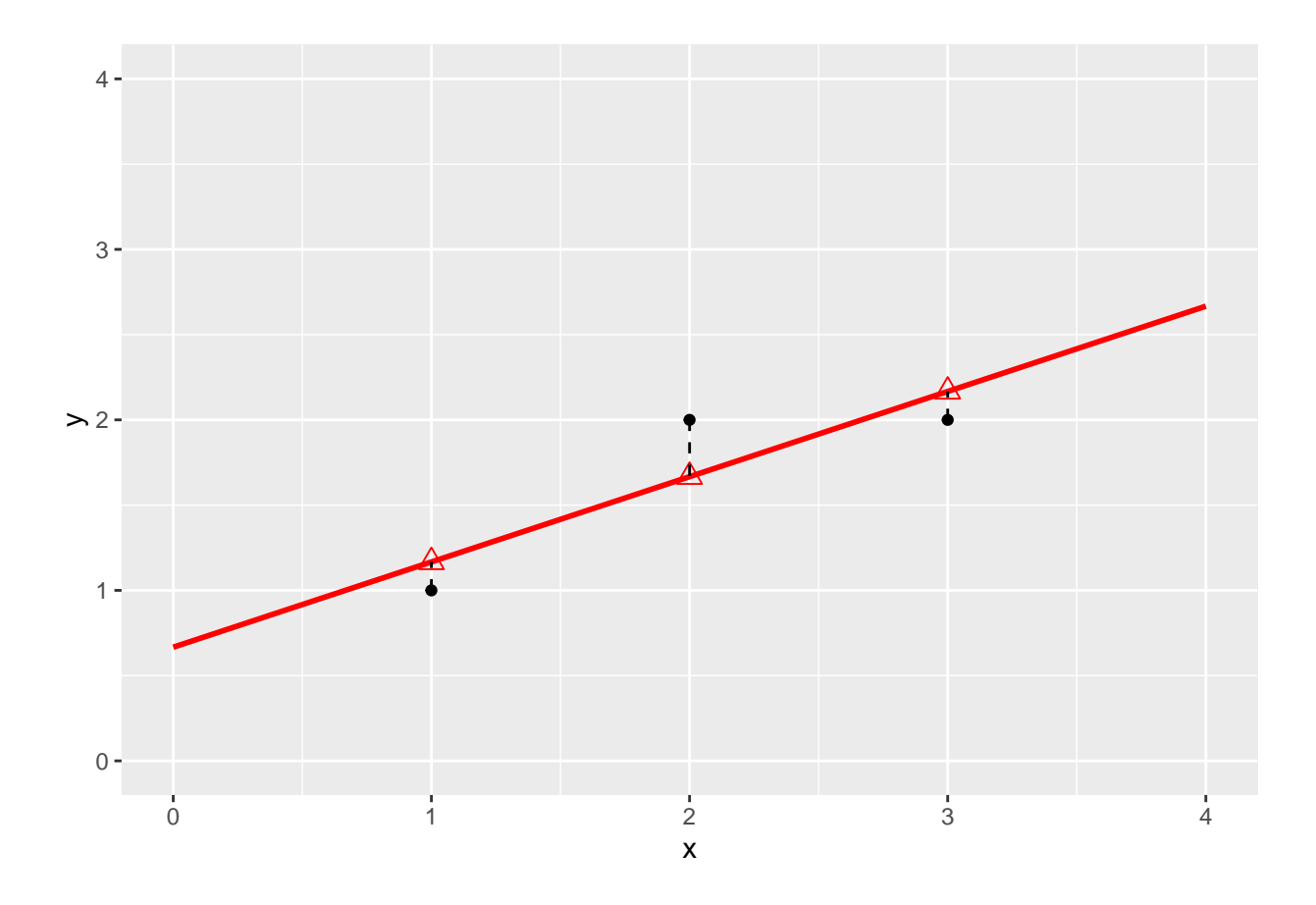

#### **5.3.3 Projection**

There is also another picture to regression:

- Instead of plotting each observation  $i = 1 ... n$  as a data-point in  $\mathbb{R}^p$  with dimensions  $1 ... p$  for every variable/feature that is recorded for each observation
- We can also plot **Y**,  $\hat{\mathbf{Y}}$  and each column of **X**: **X**<sub>j</sub> with  $j = 1...p$  as a vector in  $\mathbb{R}^n$  with dimensions  $1 \dots n$  for every observation.
- In this representation linear regression can be interpreted as a projection of the vector **Y** onto the subspace of  $\mathbb{R}^n$  that is spanned by the vectors for the predictors  $\mathbf{X}_1 \dots \mathbf{X}_p$ .
- The space  $X_1 ... X_p$  is also referred to as the column space of X, the space that consists of all linear combinations of the vectors of the predictors or columns  $X_1 ... X_p$ .

#### **5.3.3.1 Intermezzo: Projection of vector on X and Y axis**

$$
\mathbf{e} = \left[ \begin{array}{c} e_1 \\ e_2 \end{array} \right], \mathbf{u}_1 = \left[ \begin{array}{c} 1 \\ 0 \end{array} \right], \mathbf{u}_2 = \left[ \begin{array}{c} 0 \\ 1 \end{array} \right]
$$

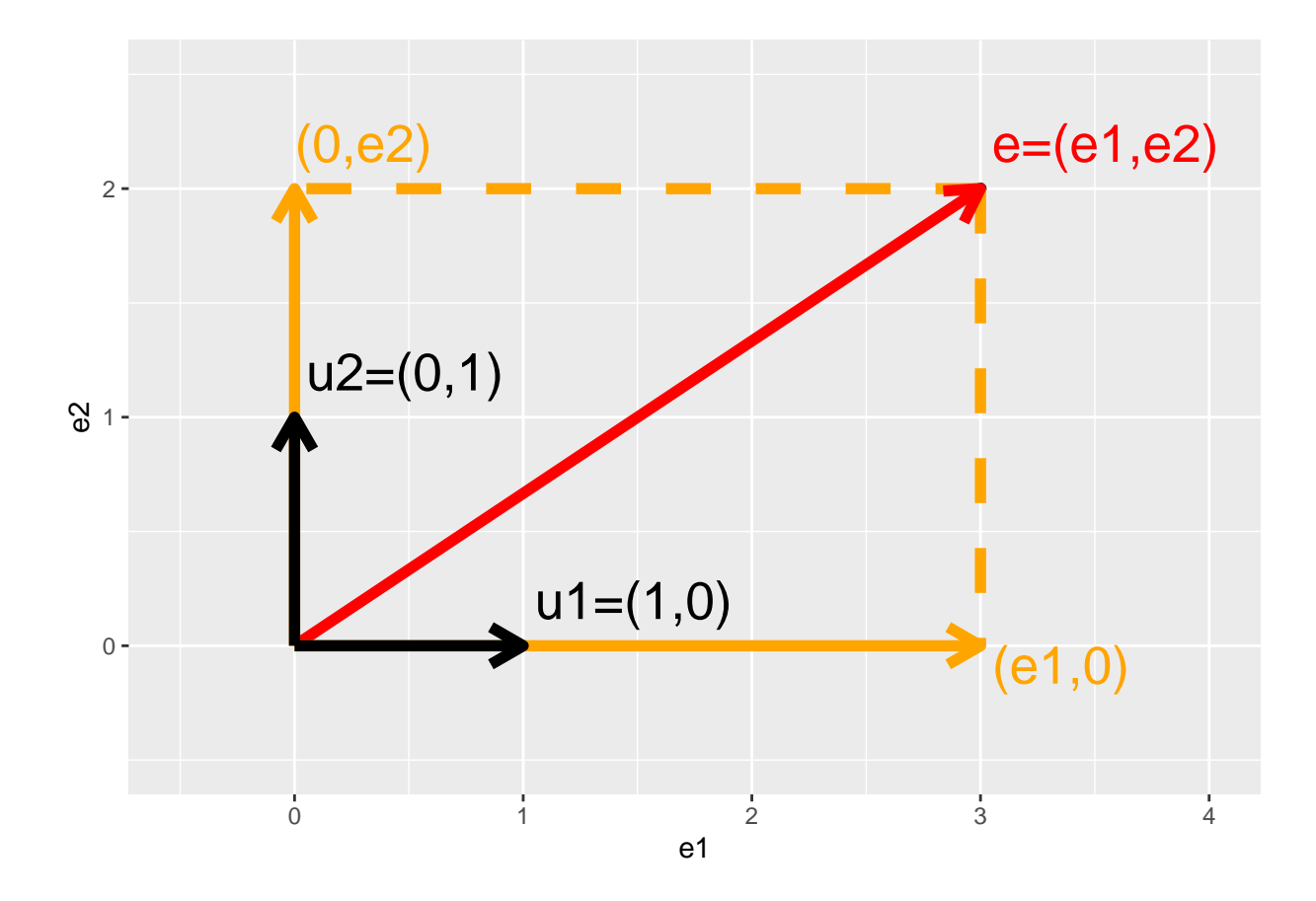

1. Projection of error on x-axis

$$
\mathbf{u}_1^T \mathbf{e} = \|\mathbf{u}_1\|_2 \|\mathbf{e}_1\|_2 \cos \langle \mathbf{u}_1, \mathbf{e}_1 \rangle
$$
  
=  $\begin{bmatrix} 1 & 0 \end{bmatrix} \begin{bmatrix} e_1 \\ e_2 \end{bmatrix}$   
=  $1 \times e_1 + 0 \times e_2$   
=  $e_1$ 

2. Projection of error on y-axis

$$
\mathbf{u}_2^T \mathbf{e} = \begin{bmatrix} 1 & 0 \end{bmatrix} \begin{bmatrix} e_1 \\ e_2 \end{bmatrix}
$$

$$
= 0 \times e_1 + 1 \times e_2
$$

$$
= e_2
$$

3. Projection of error on itself

$$
\mathbf{e}^T \mathbf{e} = [e_1 \ e_2] \begin{bmatrix} e_1 \\ e_2 \end{bmatrix}
$$
  
=  $e_1^2 + e_2^2$   
=  $||e||_2^2 \rightarrow$  Pythagorean theorem

#### **5.3.3.2 Interpretation of least squares as a projection** Fitted values:

$$
\begin{array}{rcl} \hat{\mathbf{Y}} & = & \mathbf{X}\hat{\boldsymbol{\beta}} \\ & = & \mathbf{X}(\mathbf{X}^T\mathbf{X})^{-1}\mathbf{X}^T\mathbf{Y} \\ & = & \mathbf{H}\mathbf{Y} \end{array}
$$

with **H** the projection matrix also referred to as the hat matrix.

```
X <- model.matrix(~x,data)
X
## (Intercept) x
## 1 1 1
## 2 1 2
## 3 1 3
## attr(,"assign")
## [1] 0 1
XtX <- t(X)%*%X
XtX
## (Intercept) x
## (Intercept) 3 6
## x 6 14
XtXinv \leftarrow solve(t(X),\mathcal{C},\mathcal{C})XtXinv
## (Intercept) x
## (Intercept) 2.333333 -1.0
## x -1.000000 0.5
H \leftarrow X %*% XtXinv %*% t(X)
H
## 1 2 3
## 1 0.8333333 0.3333333 -0.1666667
## 2 0.3333333 0.3333333 0.3333333
## 3 -0.1666667 0.3333333 0.8333333
```
Y <- data\$y Yhat  $\leq$   $H\$ \*%Y Yhat

```
## [,1]
## 1 1.166667
## 2 1.666667
## 3 2.166667
```
- We can also interpret the fit as the projection of the  $n \times 1$  vector **Y** on the column space of the matrix **X**.
- So each column in **X** is also an  $n \times 1$  vector.
- For the toy example n=3 and p=2. The other picture to linear regression is to consider  $X_0$ ,  $X_1$  and Y as vectors in the space of the data  $\mathbb{R}^n$ , here  $\mathbb{R}^3$  because we have three data points. So the column space of X is a plane in the three dimensional space.

$$
\hat{\mathbf{Y}} = \mathbf{X} (\mathbf{X}^T \mathbf{X})^{-1} \mathbf{X}^T \mathbf{Y}
$$

1. Plane spanned by column space:

```
originRn \leq data.frame(X1=0,X2=0,X3=0)
datax0 \leq -1dataRn <- data.frame(t(data))
library(plotly)
p1 <- plot_ly(
    originRn,
    x = - X1,
    y = -X2,
    z= \sim X3, name="origin") %>%
  add_markers(type="scatter3d") %>%
  layout(
    scene = list(
      aspectmode="cube",
      xaxis = list(range=c(-4,4)), yaxis = list(range=c(-4,4)), zaxis = list(range=c(-4,4))
      )\lambdap1 \leftarrow p1 \%add_trace(
    x = c(0,1),
    y = c(0,0),
    z = c(0,0),
    mode = "lines",
    line = list(width = 5, color = "grey"),type="scatter3d",
    name = "obs1") %>%
  add_trace(
    x = c(0,0),
    y = c(0,1),
```

```
z = c(0,0),
   mode = "lines",
   line = list(width = 5, color = "grey"),
   type="scatter3d",
   name = "obs2") %>%
  add_trace(
   x = c(0,0),
   y = c(0,0),
   z = c(0,1),
   mode = "lines",
   line = list(width = 5, color = "grey"),
   type="scatter3d",
   name = "obs3") %>%
  add_trace(
   x = c(0,1),
   y = c(0,1),
   z = c(0,1),
   mode = "lines",
   line = list(width = 5, color = "black"),
   type="scatter3d",
   name = "X1") %>%
   add_trace(
   x = c(0,1),
   y = c(0,2),
   z = c(0,3),
   mode = "lines",
   line = list(width = 5, color = "black"),
   type="scatter3d",
   name = "X2")
p1
```
2. Vector of Y:

Actual values of **Y**:

data\$y

## [1] 1 2 2

$$
\mathbf{Y} = \left[ \begin{array}{c} 1 \\ 2 \\ 2 \end{array} \right]
$$

```
p2 \leq -p1 \sqrt[9]{5}add_trace(
   x = c(0, Y[1]),y = c(0, Y[2]),z = c(0, Y[3]),mode = "lines",
   line = list(width = 5, color = "red"),
  type="scatter3d",
```
 $name = "Y")$ p2

3. Projection of Y onto column space

Actual values of fitted values **Ŷ**:

data\$yhat

## [1] 1.166667 1.666667 2.166667

```
\mathbf{Y} = \begin{bmatrix} \end{bmatrix}⎣
                                                 1.6666667
                                                 2.1666667
                                                            \parallel⎦
p2 <- p2 %>%
  add_trace(
    x = c(0, Yhat[1]),y = c(0, Yhat[2]),z = c(0, Yhat[3]),mode = "lines",
    line = list(width = 5, color = "orange"),type="scatter3d",
    name="Yhat") %>%
   add_trace(
    x = c(Y[1], Yhat[1]),y = c(Y[2], Yhat[2]),z = c(Y[3], Yhat[3]),mode = "lines",
    line = list(width = 5, color = "red", dash="dash"),type="scatter3d",
    name="Y -> Yhat"
    )
p2
```
**Y** is projected in the column space of **X**! spanned by the columns.

#### **5.3.3.3 How does this projection works?**

$$
\begin{array}{rcl} \hat{\mathbf{Y}} & = & \mathbf{X} (\mathbf{X}^T \mathbf{X})^{-1} \mathbf{X}^T \mathbf{Y} \\ & = & \mathbf{X} (\mathbf{X}^T \mathbf{X})^{-1/2} (\mathbf{X}^T \mathbf{X})^{-1/2} \mathbf{X}^T \mathbf{Y} \\ & = & \mathbf{U} \mathbf{U}^T \mathbf{Y} \end{array}
$$

1.1666667

- **U** is a new orthonormal basis in  $\mathbb{R}^2$ , a subspace of  $\mathbb{R}^3$
- The space spanned by U and X is the column space of X, e.g. it contains all possible linear combinantions of X.  $U^t Y$  is the projection of Y on this new orthonormal basis

```
eigenXtX <- eigen(XtX)
XtXinvSqrt <- eigenXtX$vectors %*%diag(1/eigenXtX$values^.5)%*%t(eigenXtX$vectors)
U <- X %*% XtXinvSqrt
```
• **U** orthonormal basis

U

 $\#$   $[$ ,1]  $[$ ,2] ## 1 0.9116067 -0.04802616 ## 2 0.3881706 0.42738380 ## 3 -0.1352655 0.90279376

t(U)%\*%U

 $\sharp$  #  $[$ , 1  $[$ , 1  $[$ , 2  $]$ ## [1,] 1.000000e+00 2.915205e-16 ## [2,] 2.915205e-16 1.000000e+00 •  $UU^T$  equals projection matrix U%\*%t(U)  $\#$   $\#$   $\frac{1}{2}$   $\frac{3}{3}$ ## 1 0.8333333 0.3333333 -0.1666667 ## 2 0.3333333 0.3333333 0.3333333 ## 3 -0.1666667 0.3333333 0.8333333 H ## 1 2 3 ## 1 0.8333333 0.3333333 -0.1666667 ## 2 0.3333333 0.3333333 0.3333333 ## 3 -0.1666667 0.3333333 0.8333333 p3 <- p1 %>% add\_trace(  $x = c(0, U[1, 1]),$  $y = c(0, U[2, 1]),$  $z = c(0, U[3, 1]),$ mode = "lines",  $line = list(width = 5, color = "blue")$ , type="scatter3d",  $name = "U1")$  %>% add\_trace(  $x = c(0, U[1, 2]),$  $y = c(0, U[2, 2]),$  $z = c(0, U[3, 2])$ , mode = "lines", line = list(width = 5, color = "blue"),

```
type="scatter3d",
name = "U2")
```
p3

```
• U^T Y is the projection of Y in the space spanned by U.
   • Indeed \mathbf{U}_1^T\mathbf{Y}p4 \leq -p3 %>%
  add_trace(
    x = c(0, Y[1]),y = c(0, Y[2]),z = c(0, Y[3]),mode = "lines",
    line = list(width = 5, color = "red"),
    type="scatter3d",
    name = "Y") %>%
  add_trace(
    x = c(0, U[1,1] * (U[, 1] % * \ Y),
    y = c(0, U[2, 1] * (U[, 1]%*%Y)),
    z = c(0, U[3,1] * (U[,1] \{ * \}'(Y),
    mode = "lines",
    line = list(width = 5, color = "red", dash="dash",type="scatter3d",
    name="Y -> U1") %>% add_trace(
    x = c(Y[1], U[1,1]*(U[,1]*N^*Y)),y = c(Y[2], U[2,1] * (U[,1] (****)),
    z = c(Y[3], U[3,1] * (U[,1] (****)),
    mode = "lines",
    line = list(width = 5, color = "red", dash="dash"),type="scatter3d",
    name="Y \rightarrow U1")p4
   • and \mathbf{U}_2^T\mathbf{Y}p5 <- p4 %>%
```

```
add_trace(
 x = c(0, U[1,2] * (U[, 2]%*%Y)),
 y = c(0, U[2, 2] * (U[, 2] \% * \% Y),
  z = c(0, U[3,2] * (U[,2]%*%Y)),
  mode = "lines",line = list(width = 5, color = "red", dash="dash",type="scatter3d",
 name="Y -> U2") %>% add_trace(
 x = c(Y[1], U[1,2]*(U[,2]'%*%Y)),
 y = c(Y[2], U[2,2] * (U[,2] \% * \% Y),
 z = c(Y[3], U[3,2]*(U[,2]'%* (Y),
  mode = "lines",
  line = list(width = 5, color = "red", dash="dash"),type="scatter3d",
  name="Y \rightarrow U2")
```
•  $\hat{Y}$  is the resulting vector that lies in the plane spanned by  $U_1$  and  $U_2$  and thus also in the column space of **X**.

```
p6 <- p5 %>%
  add_trace(
    x = c(0, Yhat[1]),y = c(0, Yhat[2]),z = c(0, Yhat[3]),mode = "lines",
    line = list(width = 5, color = "orange"),
    type="scatter3d",
    name = "Yhat") \frac{9}{2}add_trace(
    x = c(Y[1], Yhat[1]),y = c(Y[2], Yhat[2]),z = c(Y[3], Yhat[3]),mode = "lines",
    line = list(width = 5, color = "maroon2"),
    type="scatter3d",
    name = "e") %>%
  add_trace(
    x = c(U[1,1]*(U[,1]*N*), Yhat[1]),
    y = c(U[2,1] * (U[, 1]%*%Y), Yhat[2]),
    z = c(U[3,1] * (U[,1]%*%Y), Yhat [3]),
    mode = "lines",
    line = list(\text{width} = 5, \text{ color} = "orange", \text{dash} = "dash"),type="scatter3d",
    name = "Y -> U") \frac{9}{8}add_trace(
    x = c(U[1,2] * (U[, 2]%*%Y), Yhat[1]),
    y = c(U[2,2] * (U[, 2]%*%Y), Yhat[2]),
    z = c(U[3,2] * (U[, 2]%*%Y), Yhat [3]),
    mode = "lines",
    line = listwidth = 5, color = "orange", dash="dash",type="scatter3d",
    name = ''Y \rightarrow U'p6
```
#### **5.3.4 Error**

Note, that it is also clear from the equation in the derivation of the least squares solution that the residual is orthogonal on the column space:

$$
-2\mathbf{X}^T(\mathbf{Y}-\mathbf{X}\boldsymbol{\beta})=0
$$

### <span id="page-37-0"></span>**5.4 Variance Estimator?**

$$
\hat{\Sigma} = \text{var} [(\mathbf{X}^T \mathbf{X})^{-1} \mathbf{X}^T \mathbf{Y}]
$$
\n
$$
= (\mathbf{X}^T \mathbf{X})^{-1} \mathbf{X}^T \text{var} [\mathbf{Y}] \mathbf{X} (\mathbf{X}^T \mathbf{X})^{-1}
$$
\n
$$
= (\mathbf{X}^T \mathbf{X})^{-1} \mathbf{X}^T (\mathbf{I} \sigma^2) \mathbf{X} (\mathbf{X}^T \mathbf{X})^{-1}
$$
\n
$$
= (\mathbf{X}^T \mathbf{X})^{-1} \mathbf{X}^T \mathbf{I} \quad \mathbf{X} (\mathbf{X}^T \mathbf{X})^{-1} \sigma^2
$$
\n
$$
= (\mathbf{X}^T \mathbf{X})^{-1} \mathbf{X}^T \mathbf{X} (\mathbf{X}^T \mathbf{X})^{-1} \sigma^2
$$
\n
$$
= (\mathbf{X}^T \mathbf{X})^{-1} \sigma^2
$$

### <span id="page-37-1"></span>**5.5 Contrasts**

Hypotheses often involve linear combinations of the model parameters! e.g.

- +  $H_0: \log_2 FC_{g3n1-g1n1} = \beta_{g3} + \hat \beta_{g3n1} = 0 \rightarrow$  "grade3+grade3:node1 = 0"
- Let

$$
\beta = \left[\begin{array}{c} \beta_0 \\ \beta_{g3} \\ \beta_{n1} \\ \beta_{g3:n1} \end{array}\right]
$$

• we can write that contrast using a contrast matrix:

$$
\mathbf{L} = \begin{bmatrix} 0 \\ 1 \\ 0 \\ 1 \end{bmatrix} \rightarrow \mathbf{L}^T \beta
$$

• Then the variance becomes:

$$
\text{var}_{\mathbf{L}^T\hat{\beta}}=\mathbf{L}^T\Sigma_{\hat{\beta}}\mathbf{L}
$$

# <span id="page-37-2"></span>**6 Homework: Adopt the gene analysis on log scale in matrix form!**

- 1. Study the solution of the exercise to understand the analysis in R
- 2. Calculate
- model parameters and contrasts of interest
- standard errors, standard errors on contrasts
- t-test statistics on the model parameters and contrasts of interest
- 3. Compare your results with the output of the lm(.) function

# <span id="page-38-0"></span>**6.1 Inspiration**

Tip: details on the implementation can be found in the book of Faraway (chapter 2). [https://people.bath.](https://people.bath.ac.uk/jjf23/book/) [ac.uk/jjf23/book/](https://people.bath.ac.uk/jjf23/book/)

• Design matrix

```
X <- model.matrix(~grade*node,data=gene)
```
• Transpose of a matrix: use function  $t(.)$ 

```
t(X)
```
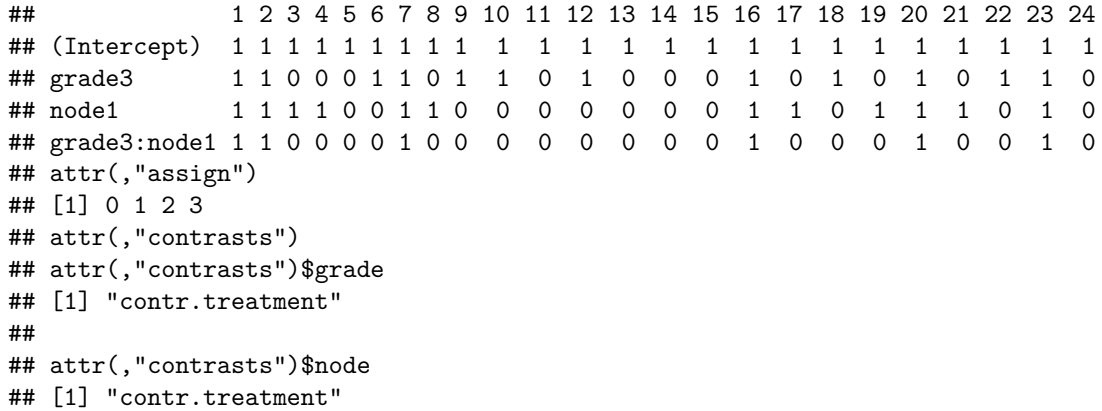

• Matrix product  $\%\,^*\%$  operator

t(X)%\*%X

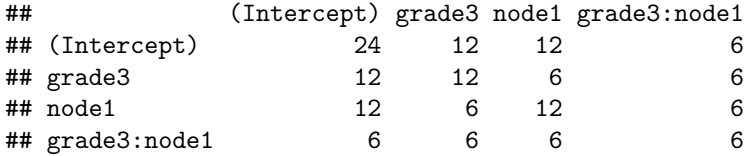

• Degrees of freedom of a model?

 $df = n - p$ 

summary(lm1)

```
##
## Call:
## lm(formula = y ~ x, data = data)##
## Residuals:
## 1 2 3
```
## -0.1667 0.3333 -0.1667 ## ## Coefficients: ## Estimate Std. Error t value Pr(>|t|) ## (Intercept) 0.6667 0.6236 1.069 0.479 ## x 0.5000 0.2887 1.732 0.333 ## ## Residual standard error: 0.4082 on 1 degrees of freedom ## Multiple R-squared: 0.75, Adjusted R-squared: 0.5 ## F-statistic: 3 on 1 and 1 DF, p-value: 0.3333 dfRes  $\leftarrow$  ( $\text{nrow}(X)$ - $\text{ncol}(X)$ )

```
dfRes
```
## [1] 20

• Variance estimator: MSE

$$
\hat{\sigma}^2 = \frac{\sum\limits_{i=1}^n \epsilon_i^2}{n-p}
$$

- Invert matrix: use function solve(.)
- Diagonal elements of a matrix: use function diag(.)

### t(X)%\*%X

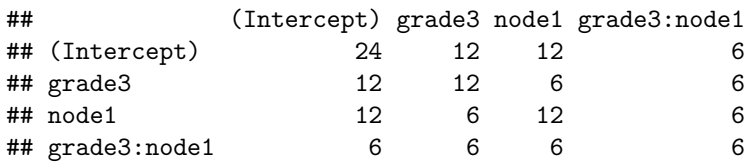

 $diag(t(X)\frac{N}{2}*)X)$ 

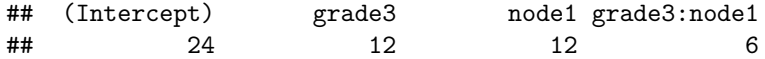